### Transform Methods &Signal Processing le
ture <sup>04</sup>

Matthew Roughan <matthew.roughan@adelaide.edu.au>

> Dis
> ipline of Applied Mathemati
> s S
> hool of Mathemati
> al S
> ien
> es University of Adelaide

> > O
> > tober 26, <sup>2009</sup>

Transform Methods & Signal Processing (APP MTH 4043): lecture 04 – p.1/69

# Transforms in 2D

Until now we have only onsidered 1D fun
tions as possible inputs, but there are many appli
ations where we want to consider functions with 2 (or more)<br>. . . independent variables, e.g., surfa
es, and the Fourier transform naturally generalizes to this ase.

## Transforms in 2D

We want <sup>a</sup> separable basis.

- basis "vectors" are the product of basis vectors from two omponen<sup>t</sup> subspa
es. e.g. if the fun
tion can be written as  $f(x,y) = g(x)h(y)$ , we should be able to write its FT as  $F(s,t) = G(s)H(t)$ .
- makes omputation easier
- makes most of the math easier (same methods usedfor proofs)

Fourier transform in 2D

$$
F(s,t) = \int_{-\infty}^{\infty} \int_{-\infty}^{\infty} f(x,y) e^{-i2\pi(sx+ty)} dx dy
$$

## 2D signals <sup>=</sup> images

2D signal pro
essing is used for images

images are sampled signals in 2D

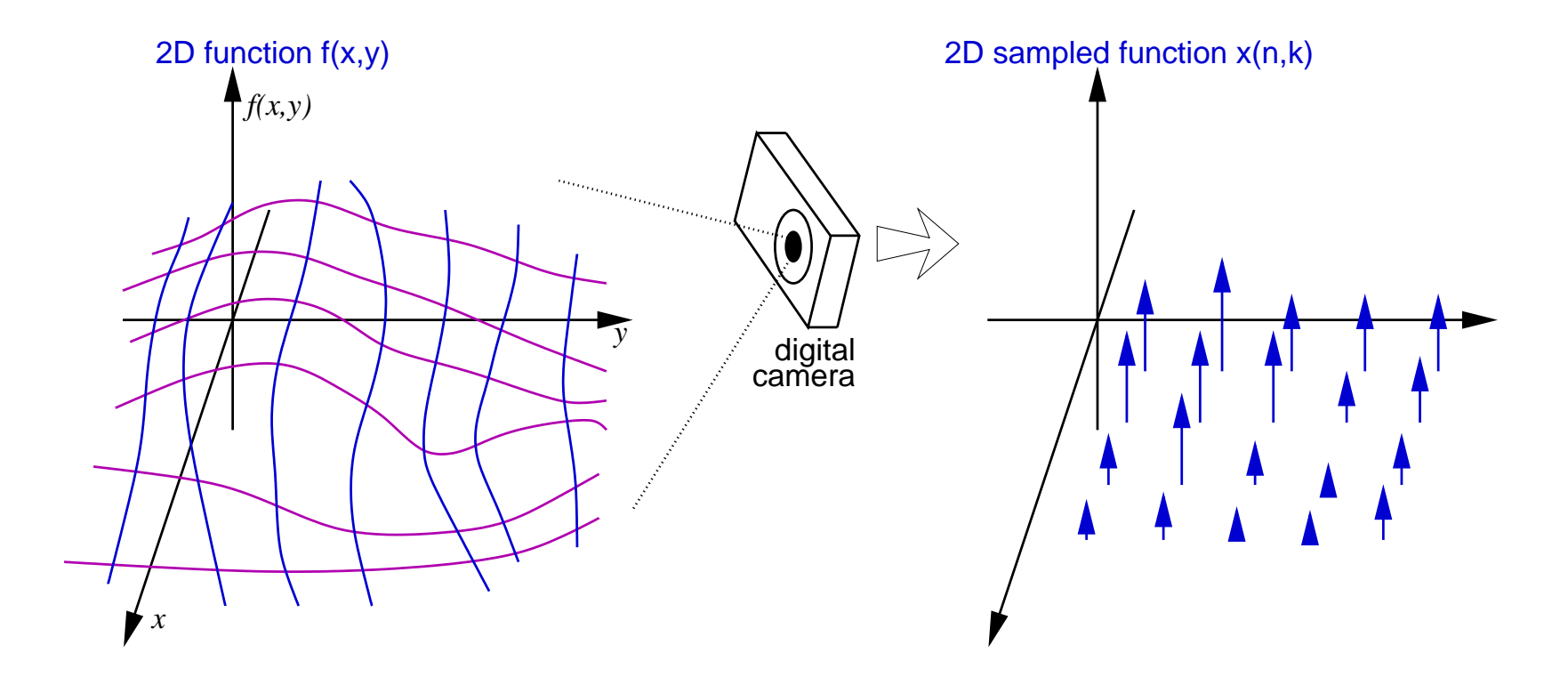

same issues for sampling/quantization as we have for 1D signals

Transform Methods & Signal Processing (APP MTH 4043): lecture 04 – p.4/69

## Displaying 2D signals

2D signal pro
essing is used for images

images are sampled signals in 2D

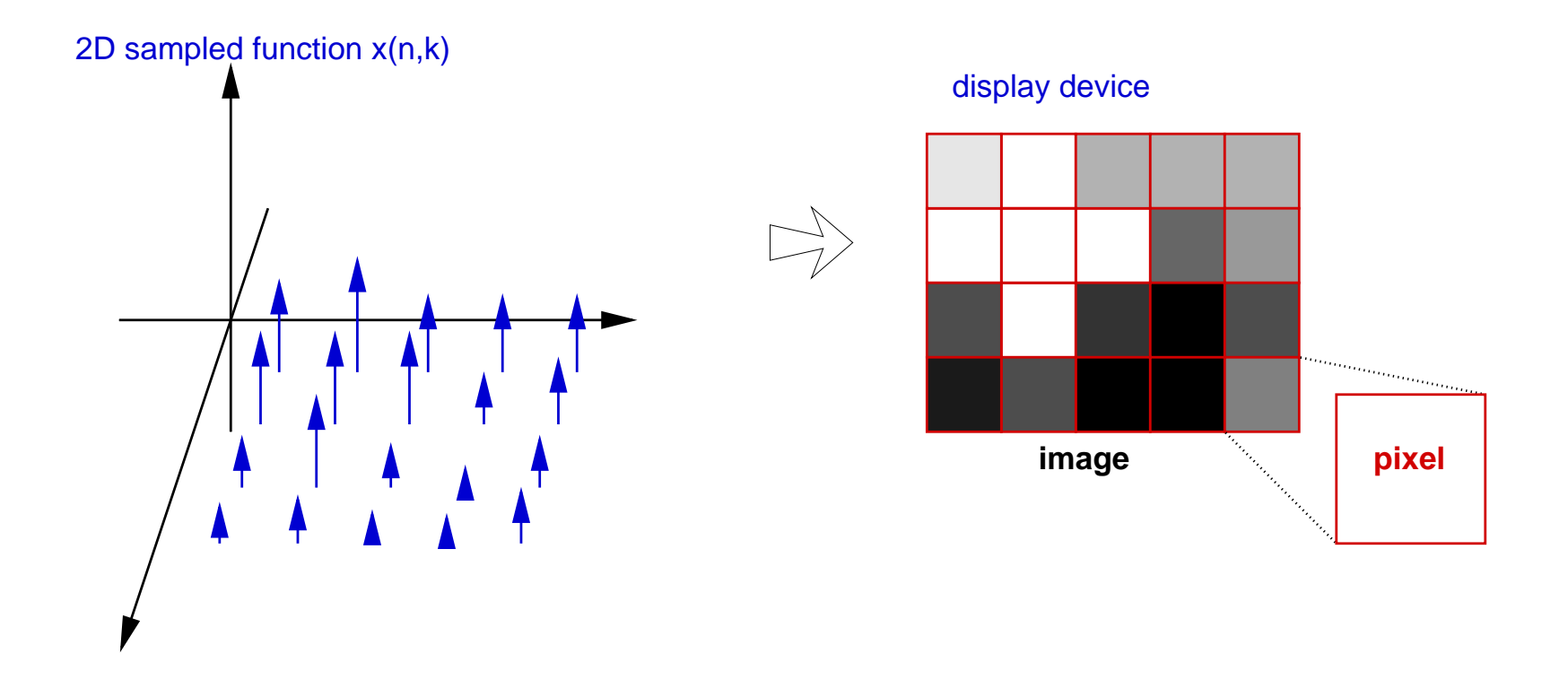

Transform Methods & Signal Processing (APP MTH 4043): lecture 04 – p.5/69

## The DFT in 2D

#### **DFT**

$$
X(k_1,k_2)=\sum_{n_1=0}^{N_1-1}\sum_{n_2=0}^{N_2-1}x(n_1,n_2)e^{-i2\pi k_1n_1/N_1}e^{-i2\pi k_2n_2/N_2},
$$

To compute it efficiently:

- 1. ompute 1D FFT along the rows
- 2. then do a 1D FFT along the columns
- Called <mark>row-column</mark> algorithm
	- note that the order could change.
- naturally generalizes to higher dimensions

Examples (i)

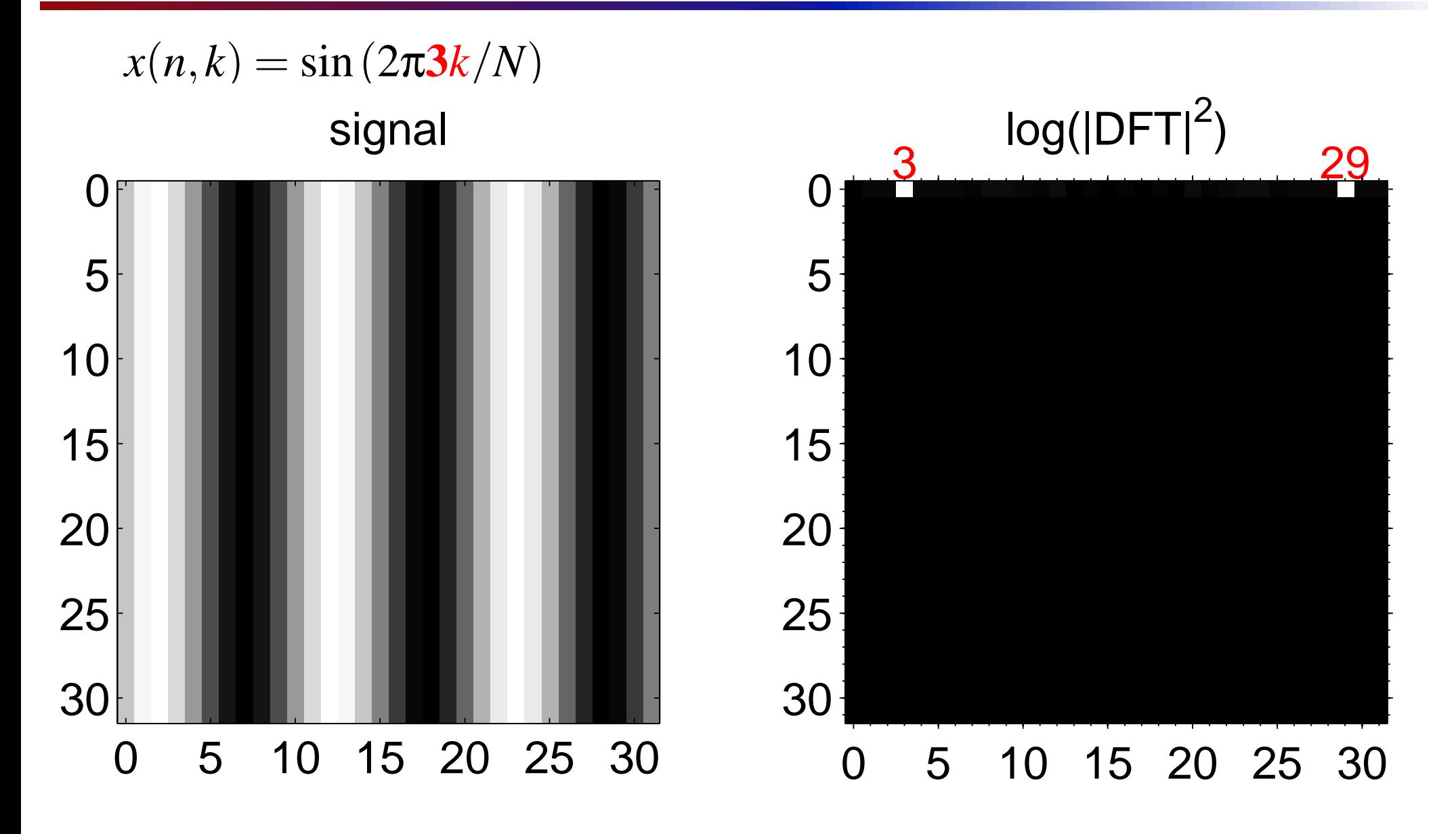

Transform Methods & Signal Processing (APP MTH 4043): lecture 04 – p.7/69

### Examples (i): fftshift

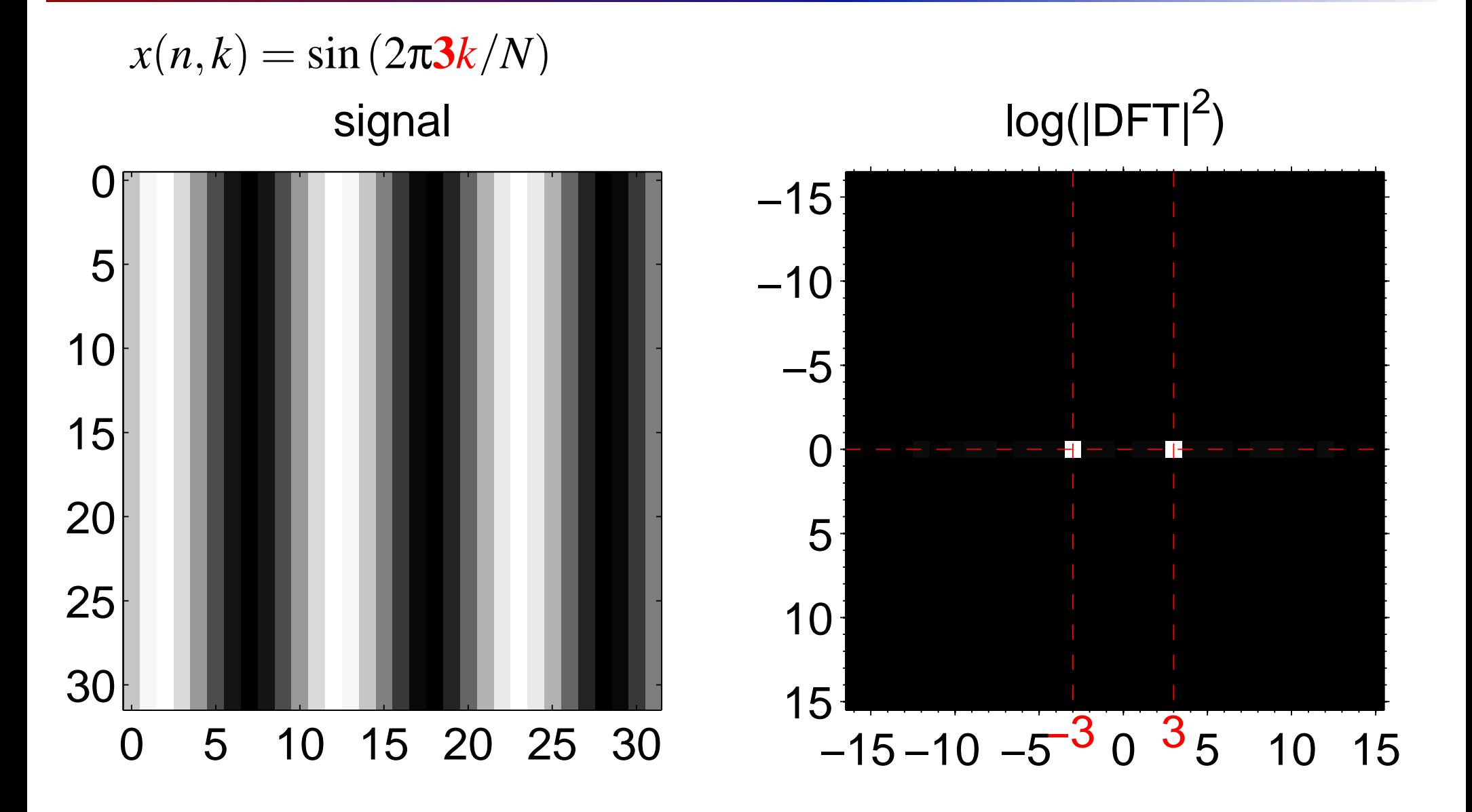

Transform Methods & Signal Processing (APP MTH 4043): lecture 04 – p.8/69

Examples (ii)

$$
x(n,k) = \sin(2\pi 3n/N)
$$
  
signal

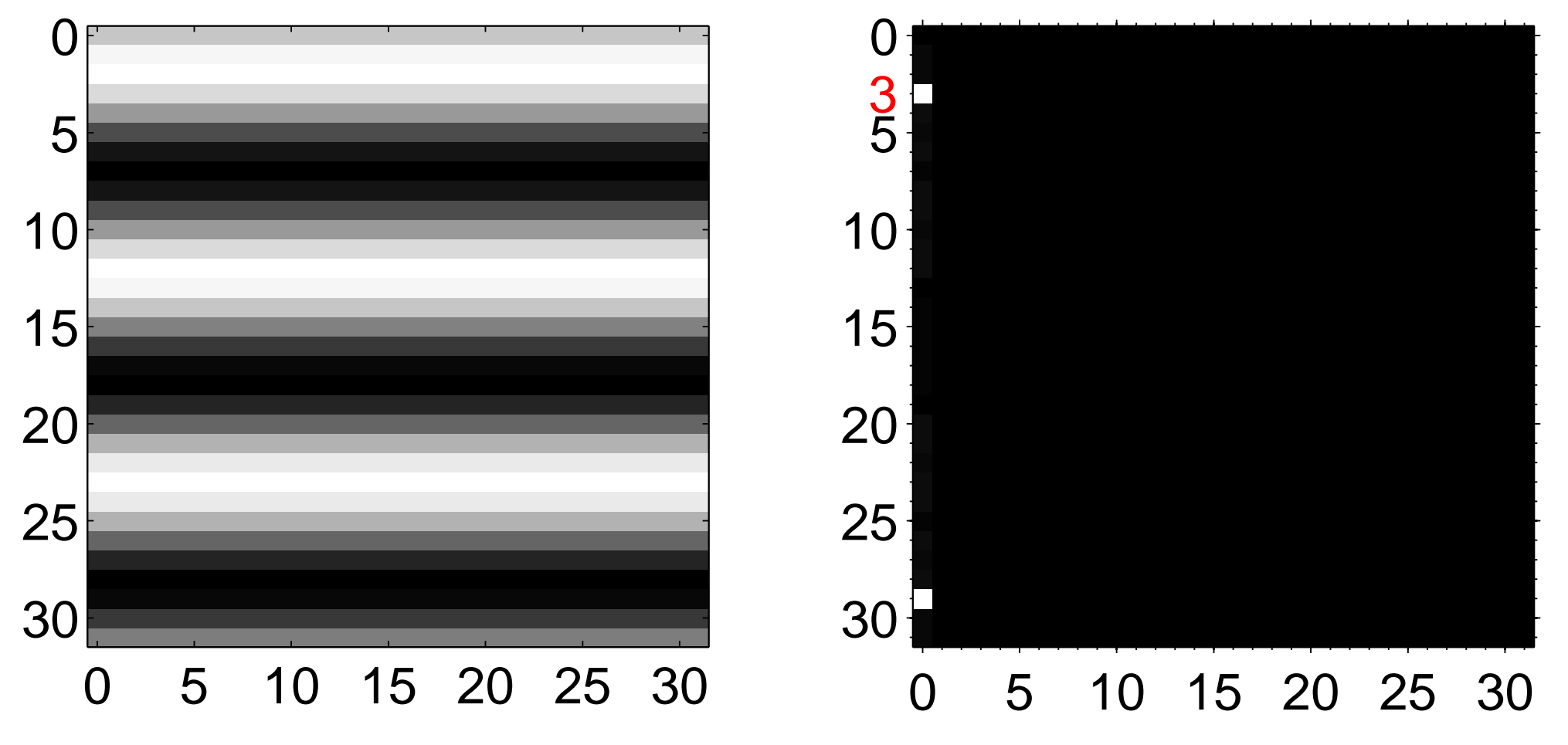

Transform Methods & Signal Processing (APP MTH 4043): lecture 04 – p.9/69

 $log(|DFT|^2)$ 

### Examples (iii): superposition

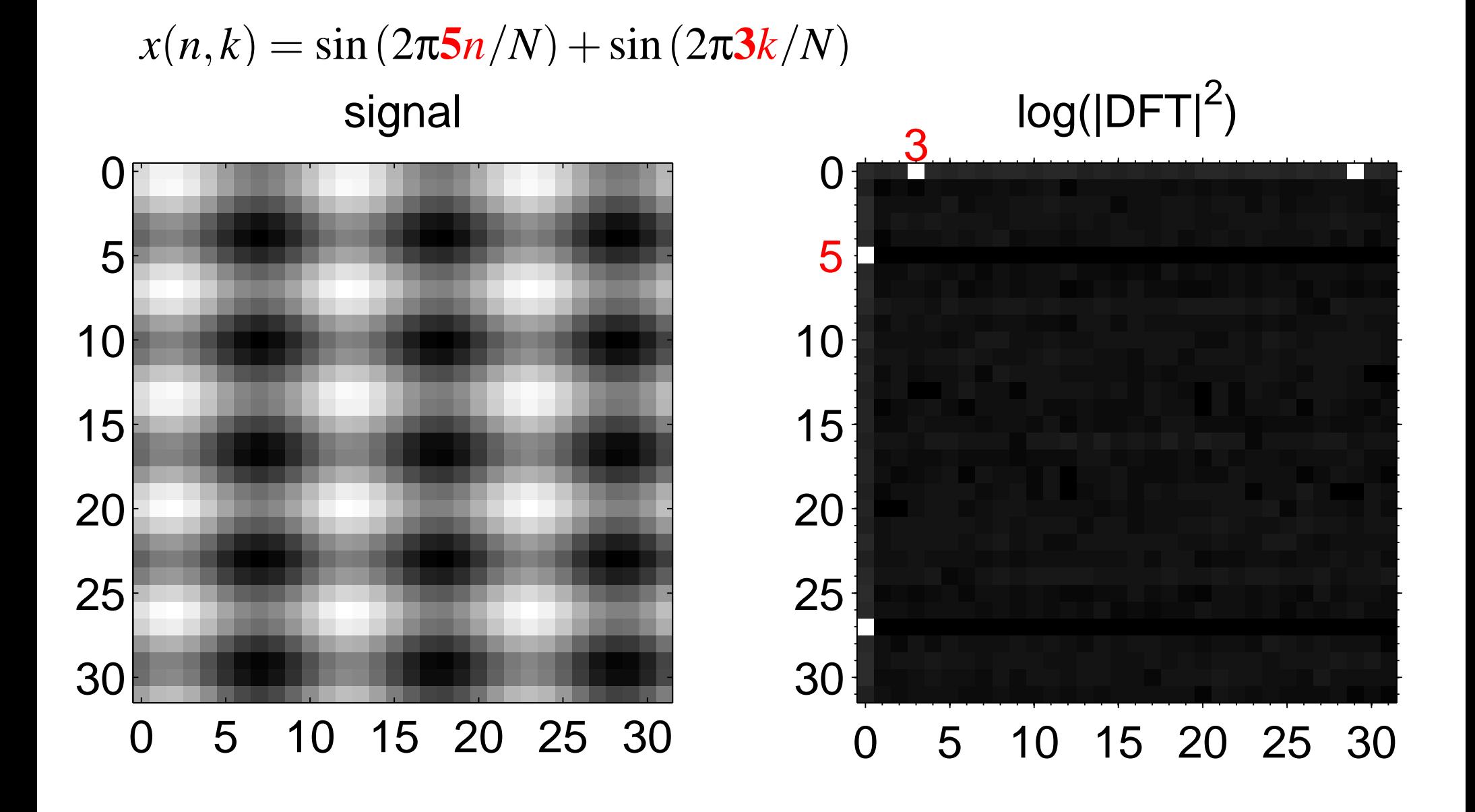

Transform Methods & Signal Processing (APP MTH 4043): lecture 04 – p.10/69

Examples (iv)

 $x(n,k) = \sin(2\pi 3(n+k)/N)$ signal

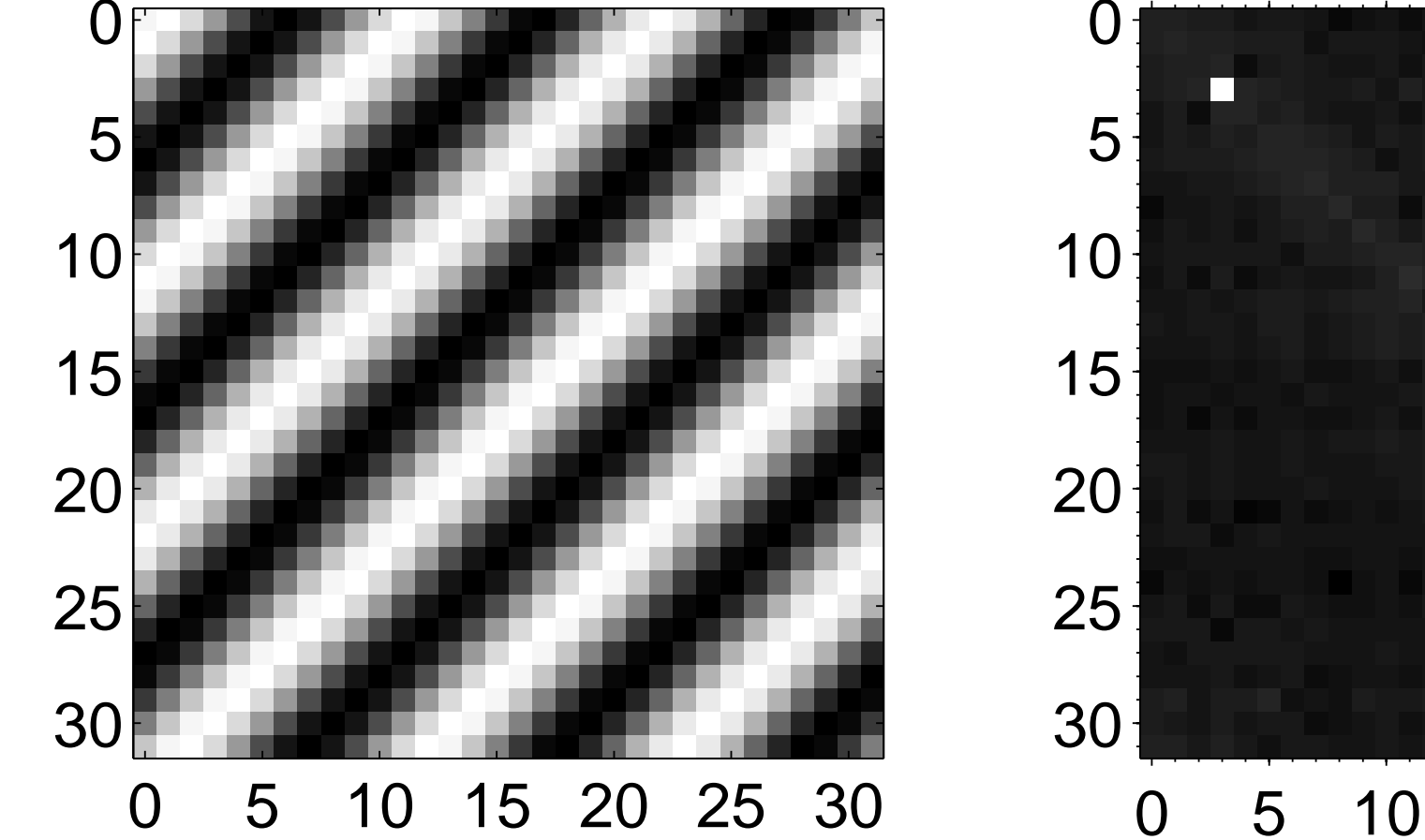

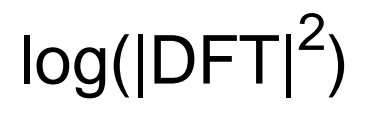

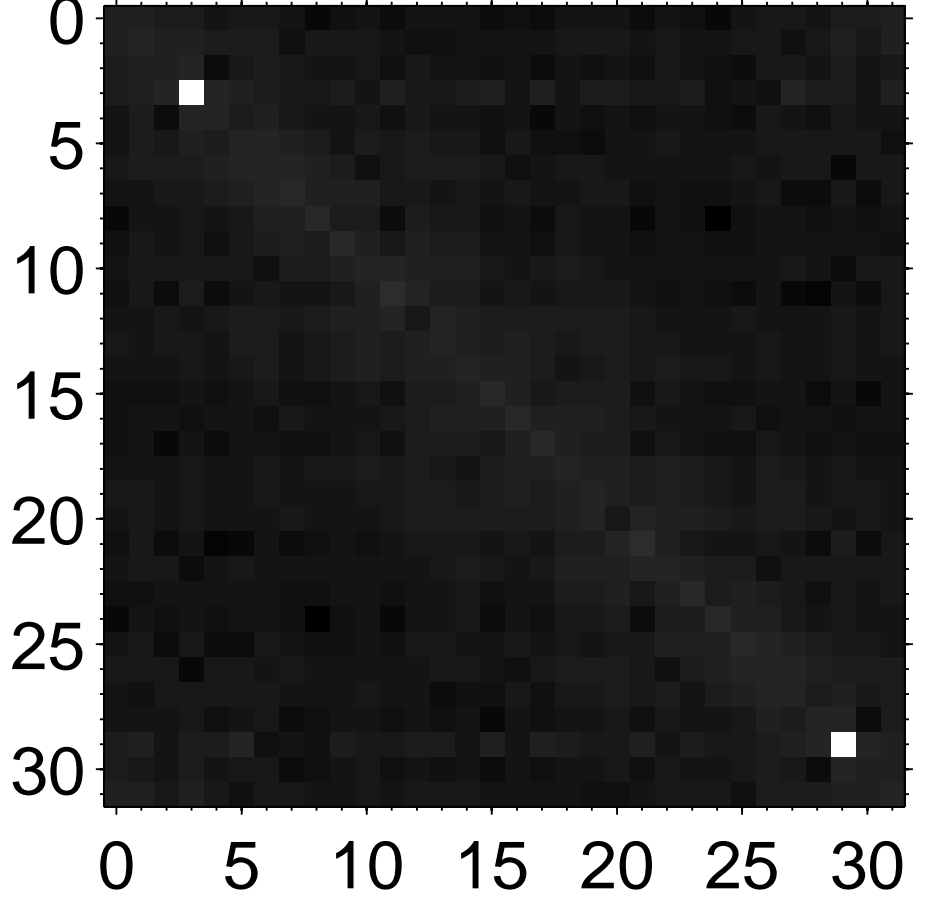

Transform Methods & Signal Processing (APP MTH 4043): lecture 04 – p.11/69

## DFT and symmetry

The symmetry of the 2D FT depends on the symmetry of the fun
tion.

$$
F(-s,-v) = \int_{-\infty}^{\infty} \int_{-\infty}^{\infty} f(x,y) e^{i2\pi(sx+ty)} dx dy
$$
  
= 
$$
\int_{-\infty}^{\infty} \int_{-\infty}^{\infty} f(-x,-y) e^{-i2\pi(sx+ty)} dx dy
$$
  
= 
$$
\mathcal{F} \{f(-x,-y)\}
$$

As before (in 1D), but now we reflect through the origin.

similar result to before relating omplex onjugates et
.

## DFT and symmetry

Power-spe
trum of 2D DFT will be symmetri about the center (zero frequency).

- Equivalent to real time series produces even power-spectrum.
- In matlab, use <code>fftshift</code> to see the plots this way.

Examples (iv-b)

#### **as before using** <code>fftshift</code> signal

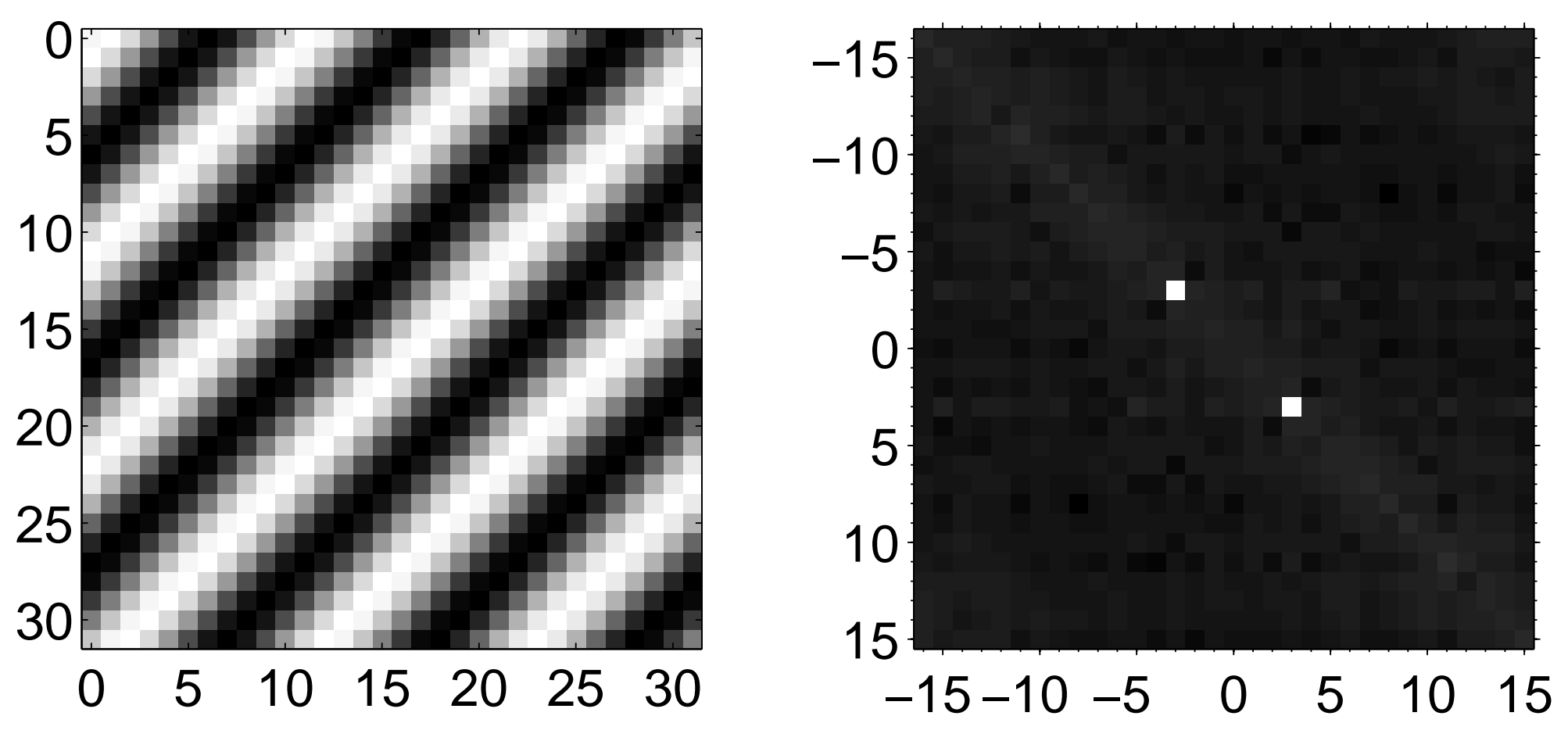

Transform Methods & Signal Processing (APP MTH 4043): lecture 04 – p.14/69

 $log(|DFT|^2)$ 

 $f(x,y) = \cos[2\pi s_0(\cos(\theta)x + \sin(\theta)y)]$ 

Multiply by  $g_\tau(u)g_\tau(v) =$  Gaussians with standard dev. τ, where  $u$  an  $v$  are given in the coord. transform below.

$$
F(s,t) = \int_{-\infty}^{\infty} \int_{-\infty}^{\infty} g_{\tau}(u) g_{\tau}(v) f(x,y) e^{-i2\pi(sx+ty)} dx dy
$$
  
= 
$$
\int_{-\infty}^{\infty} \int_{-\infty}^{\infty} g_{\tau}(u) g_{\tau}(v) \cos [2\pi s_0(\cos(\theta)x + \sin(\theta)y)] e^{-i2\pi(sx+ty)} dx dy
$$

Change co-ordinates, so that  $u = cos(\theta)x + sin(\theta)y$  and  $v = -\sin(\theta)x + \cos(\theta)y$ , and the transformation is just a  $v =$  <sup>−</sup>sin(θ)*x*+cos(θ)*<sup>y</sup>*, and the transformation is just <sup>a</sup> rotation so the Jacobian is  $J=$  $\left|\begin{array}{cc} \cos(\theta) & \sin(\theta) \ -\sin(\theta) & \cos(\theta) \end{array}\right| = 1.$ 

Transform Methods & Signal Processing (APP MTH 4043): lecture 04 – p.15/69

Note *<sup>g</sup>*(*r*) remains un
hanged by <sup>a</sup> rotation in the o-ordinates.

$$
F(s,t) = \int_{-\infty}^{\infty} \int_{-\infty}^{\infty} g_{\tau}(u) g_{\tau}(v) \cos [2\pi s_0 u] e^{-i2\pi u (\cos(\theta)s + \sin(\theta)t)} e^{-i2\pi v (-\sin(\theta)s + \cos(\theta)t)} du dv
$$
  
= 
$$
\int_{-\infty}^{\infty} g_{\tau}(v) e^{-i2\pi v (-\sin(\theta)s + \cos(\theta)t)} dv \int_{-\infty}^{\infty} g_{\tau}(u) \cos [2\pi s_0 u] e^{-i2\pi u (\cos(\theta)s + \sin(\theta)t)} du
$$

The second integral is just the Fourier transform of a<br>series (with a Gaucaian) of reath a Gaucaian width cosine (with a Gaussian), so as the Gaussian width increases  $\tau \rightarrow \infty$ , it becomes the FT of a cosine.<br>່

$$
\frac{1}{2} [\delta(\cos(\theta)s + \sin(\theta)t - s_0) + \delta(\cos(\theta)s + \sin(\theta)t + s_0)]
$$

A pair of parallel "ridges" in the  $(s,t)$  plane.

Result

$$
F(s,t) = \int_{-\infty}^{\infty} e^{-i2\pi v(-\sin(\theta)s + \cos(\theta)t)} dv \int_{-\infty}^{\infty} \cos [2\pi s_0 u] e^{-i2\pi u(\cos(\theta)s + \sin(\theta)t)} du
$$
  
= 
$$
\frac{1}{2} \delta(-\sin(\theta)s + \cos(\theta)t) [\delta(\cos(\theta)s + \sin(\theta)t - s_0) + \delta(\cos(\theta)s + \sin(\theta)t + s_0)]
$$

A pair of parallel ridges, at right angles to another ridge, interse
ting at two points.

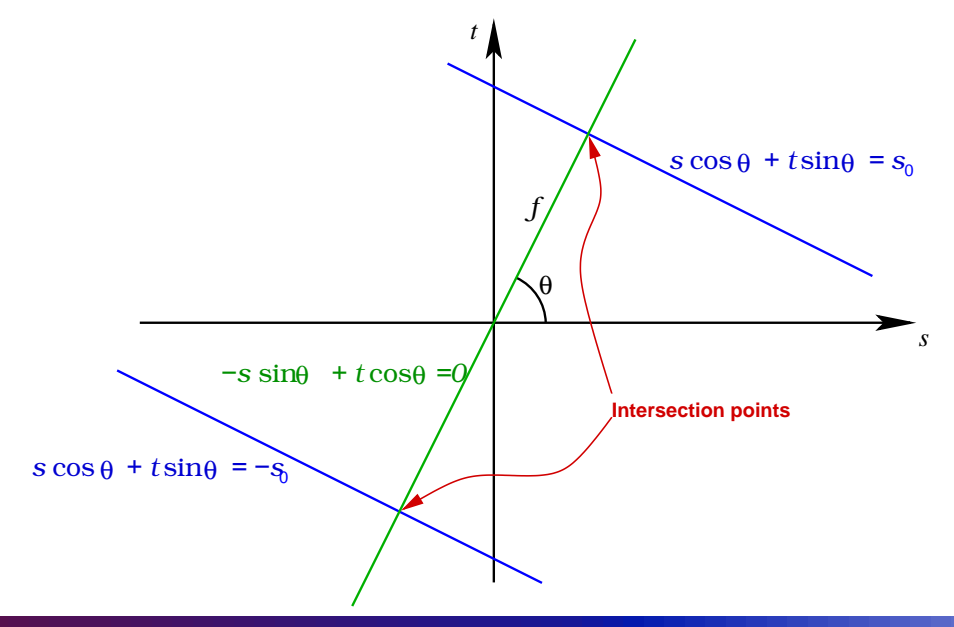

Transform Methods & Signal Processing (APP MTH 4043): lecture 04 – p.17/69

 $f(x,y) = \cos[2\pi s_0(\cos(\theta)x + \sin(\theta)y)]$  represents a sinusoid rotated by  $\theta$  around the center of the plane.

We have seen that the result is that the FT is also<br>watched by 2 chant the contex rotated by  $\theta$ , about the center.

This holds more generally - a spatial rotation causes a rotation in the frequency domain.

However, its not quite that simple for dis
rete transforms, where there is no su
h thing as an exa
t rotation (ex
ept by *<sup>k</sup>*π/2).

Examples (v)

### $x(n,k) = \sin(2\pi 8n/N)$  with <code>fftshift</code>

signal

|DFT|

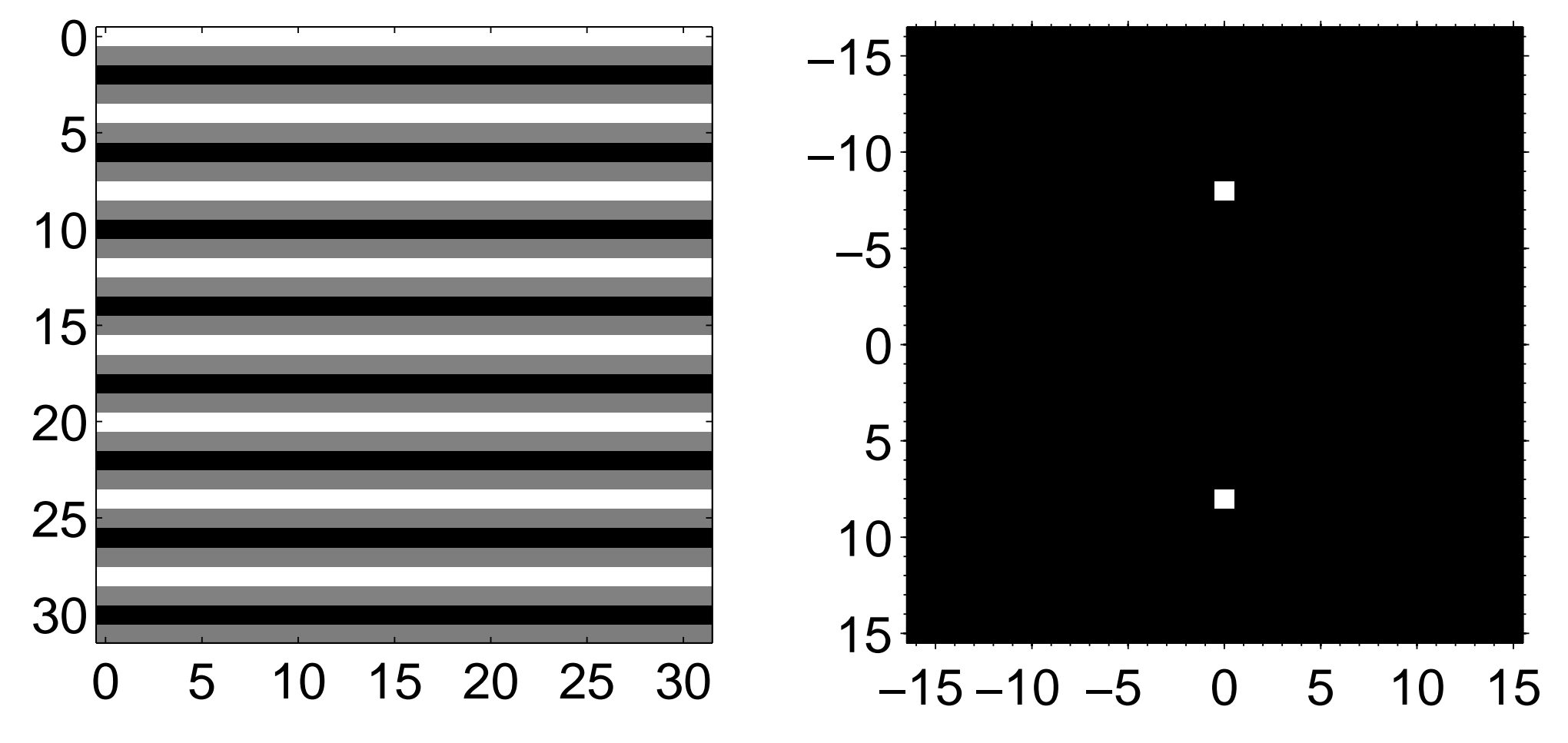

Transform Methods & Signal Processing (APP MTH 4043): lecture 04 – p.19/69

### Examples (v-b)

 $x(n,k) = \sin(2\pi 8(\cos(\theta)n + \sin(\theta)k)/N)$  with fftshift

#### signal

#### |DFT|

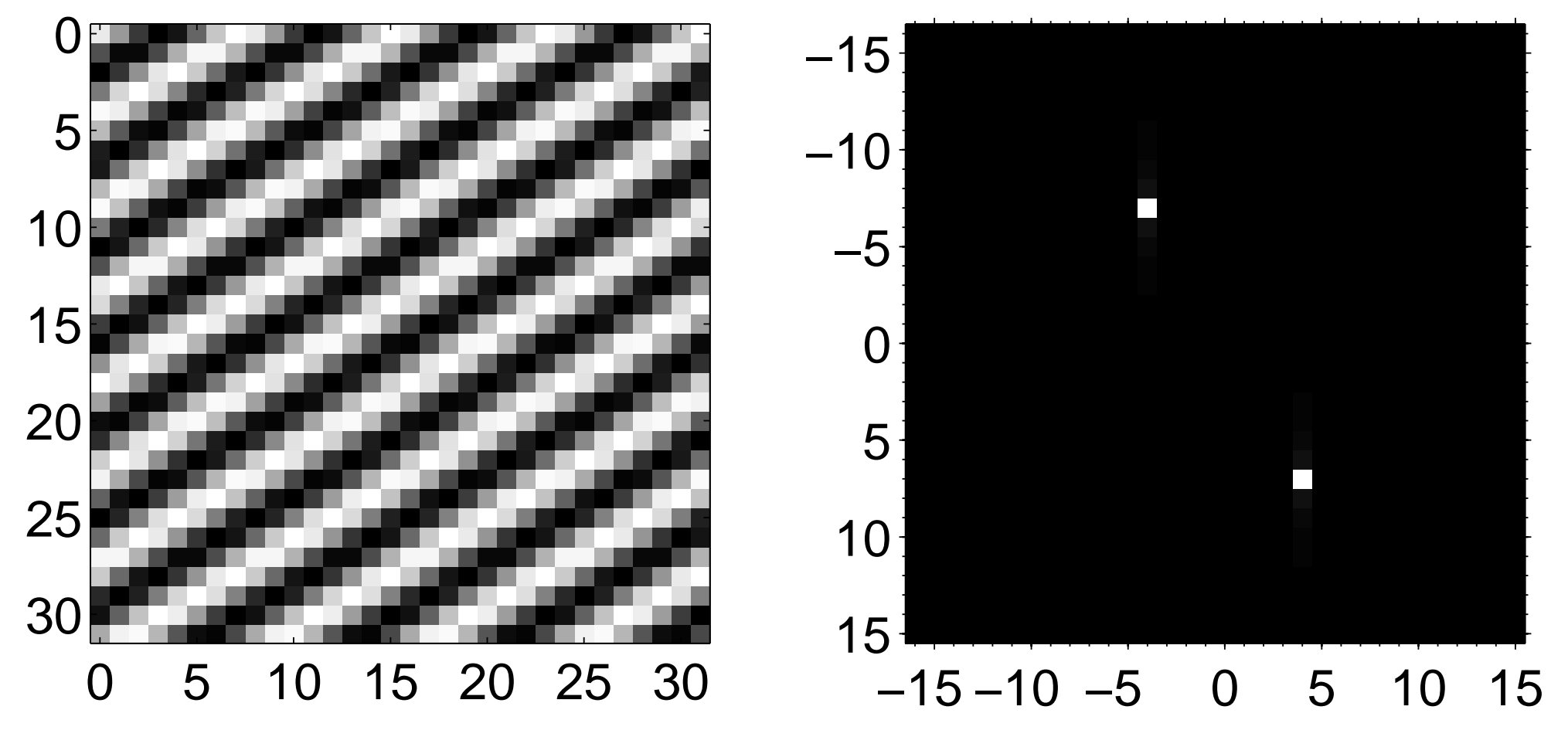

Transform Methods & Signal Processing (APP MTH 4043): lecture 04 – p.20/69

### Examples (vi)

### $x(n,k) = I\{\sin(2\pi(n+2k)/N) > 0.2\}$  with fftshift

#### signal

#### |DFT|

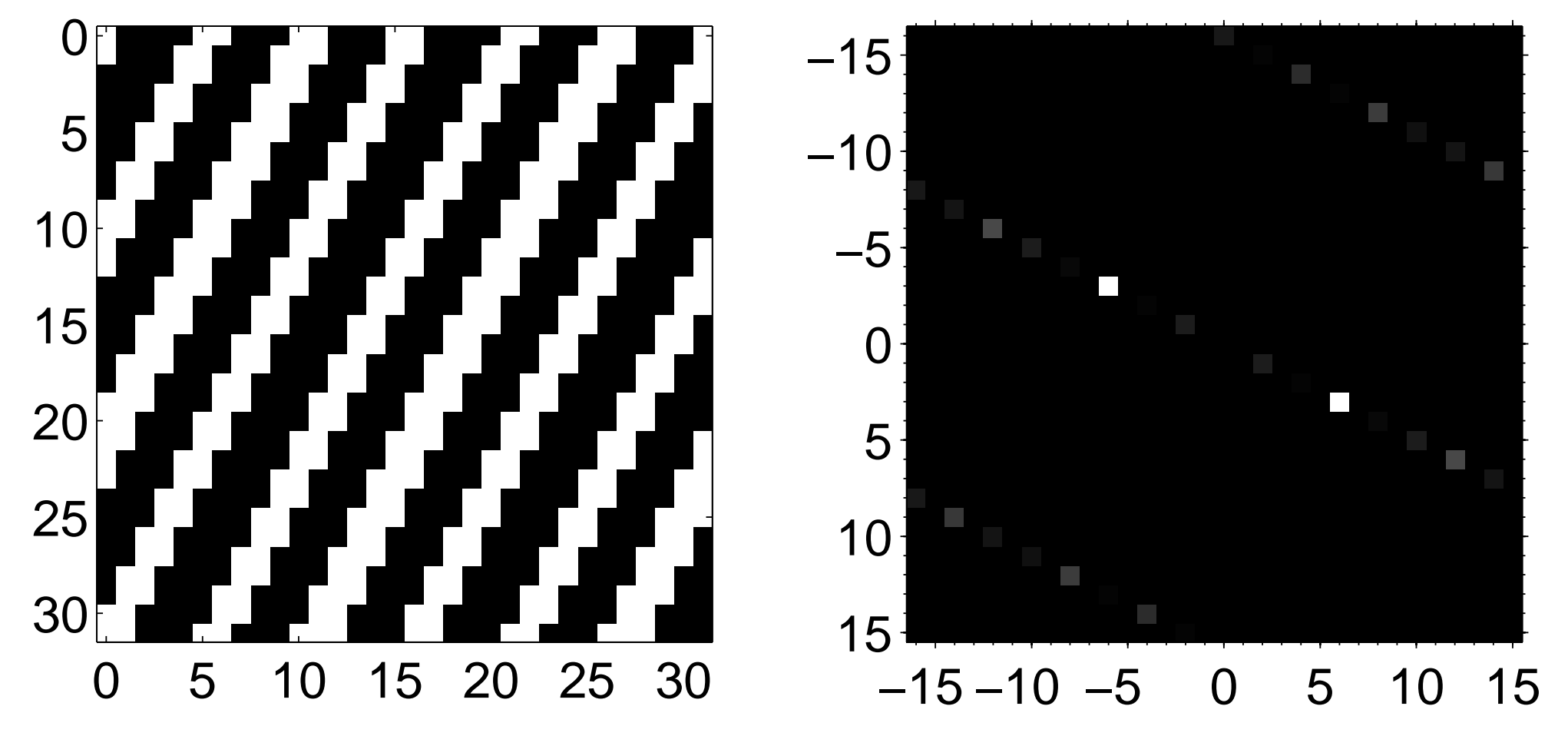

Transform Methods & Signal Processing (APP MTH 4043): lecture 04 – p.21/69

### Examples (vii)

### $x(n,k) = I\{\sin(2\pi(2n+k)/N) > 0.2\}$  with fftshift

#### signal

#### |DFT|

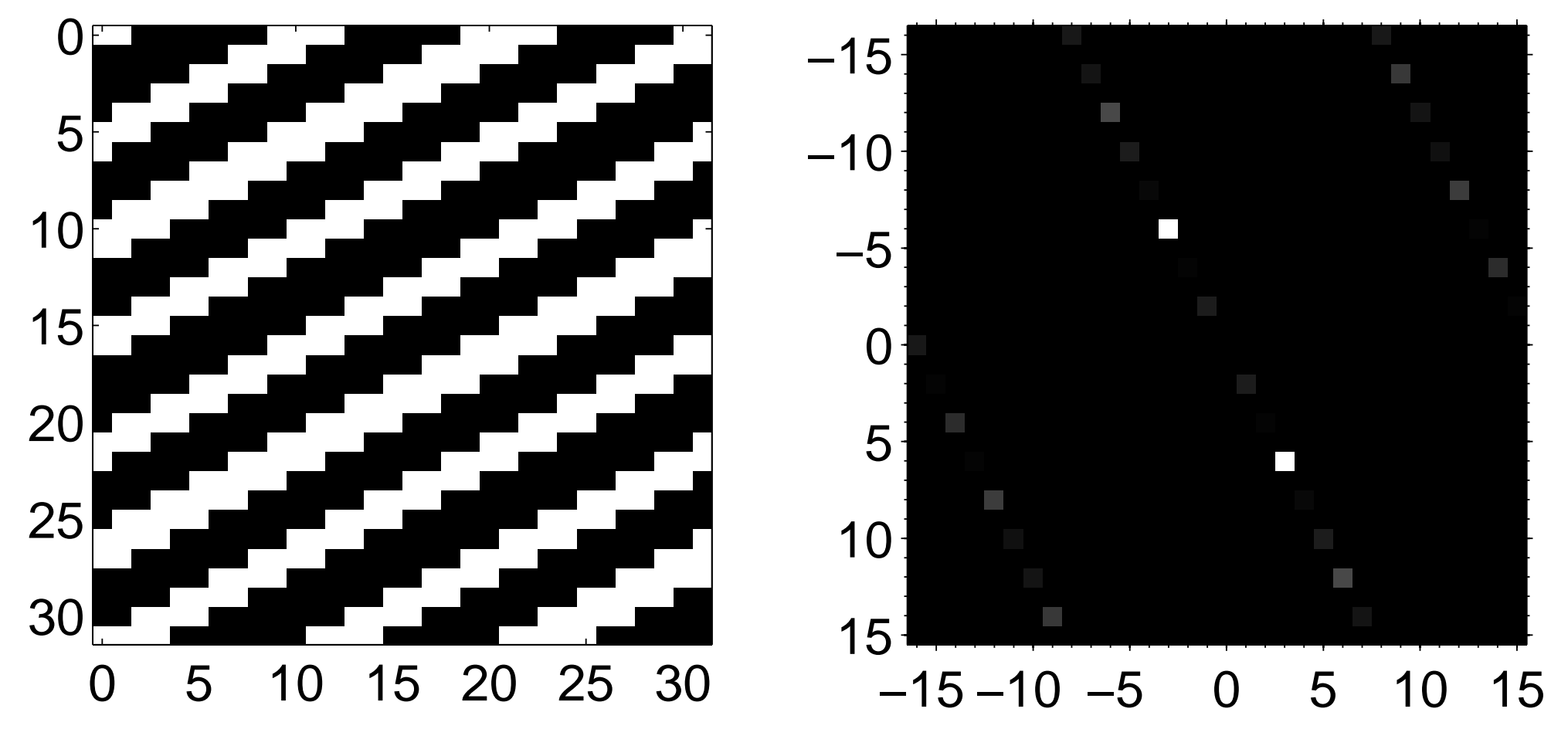

Transform Methods & Signal Processing (APP MTH 4043): lecture 04 – p.22/69

Examples (viii)

signal

$$
x(n,k) = \sin\left(2\pi\sqrt{(n/N - 1/2)^2 + (k/N - 1/2)^2}\right)
$$
 with  
fftshift

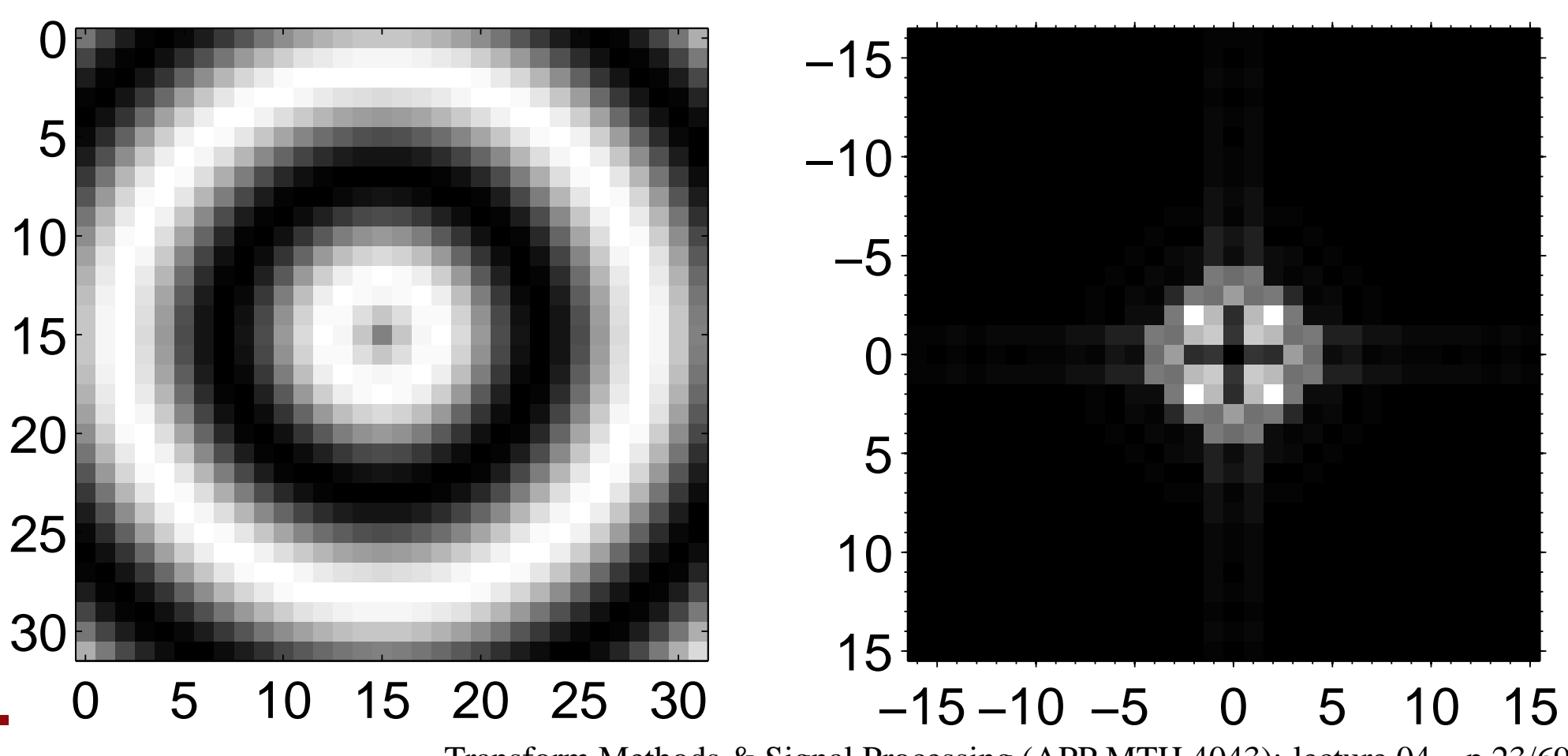

Transform Methods & Signal Processing (APP MTH 4043): lecture 04 – p.23/69

|DFT|

Examples (viiib)

signal

$$
x(n,k) = I\left\{\sqrt{(n/N - 1/2)^2 + (k/N - 1/2)^2} < 0.2\right\} \text{ with }
$$
fftshift

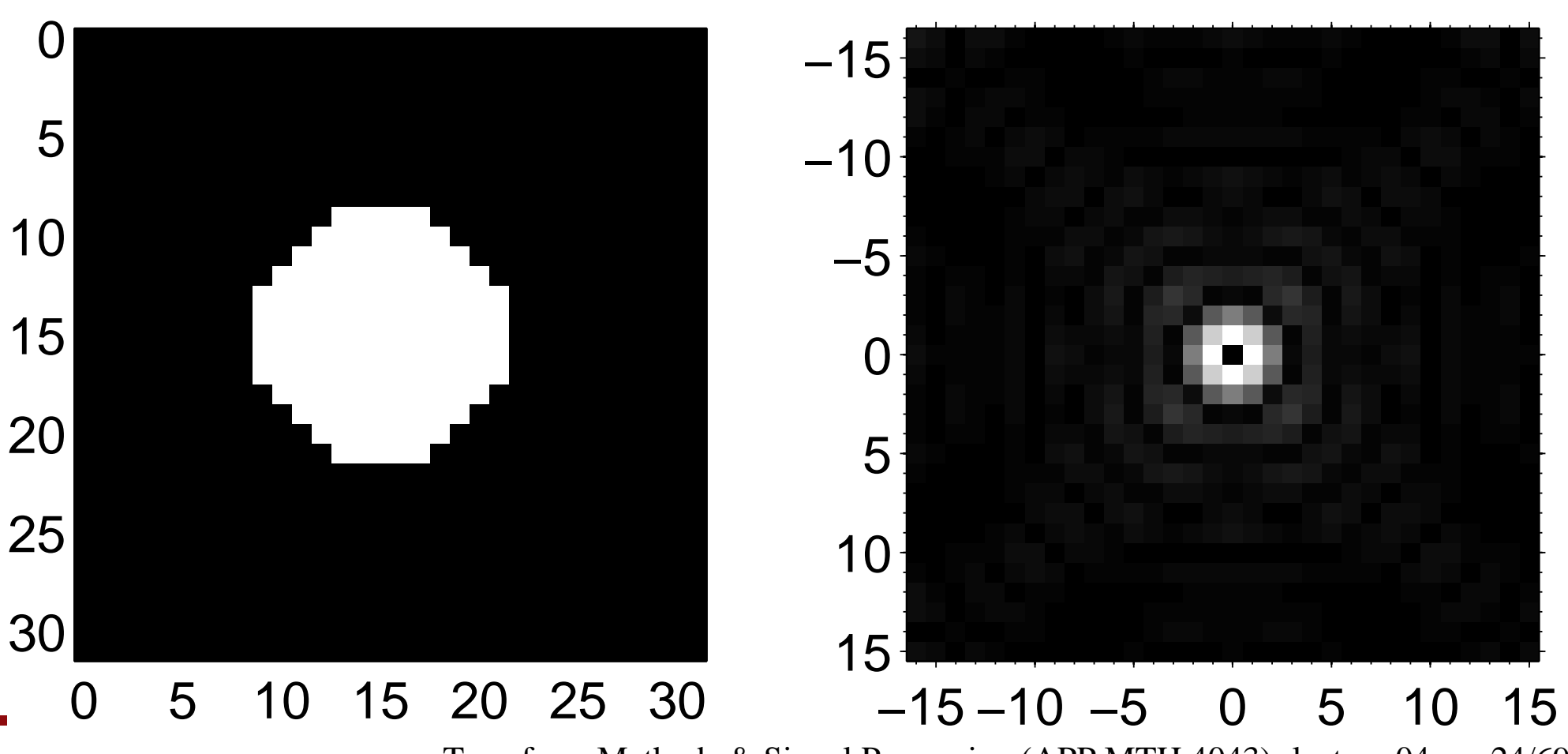

Transform Methods & Signal Processing (APP MTH 4043): lecture 04 – p.24/69

|DFT|

### Radial symmetry

Radially symmetric signal produces radially symmetric **DFT** 

- we know that <sup>a</sup> rotation in spa
e domain, auses equivalent rotation in frequen
y domain.
- rotation doesn't change  $f(x,y)$ , so  $F(s,t)$  must also be invariant.
- Remember discretization effects limit radial symmetry.

Given radial symmetry an ge<sup>t</sup> Hankel transform:

- useful where the system has radial symmetry
- e.g. opti
al systems, su
h as lenses.

Examples (Lena)

#### Lena image and power-spectra plotted using <code>fftshift</code> signal $log(|DFT|^2)$

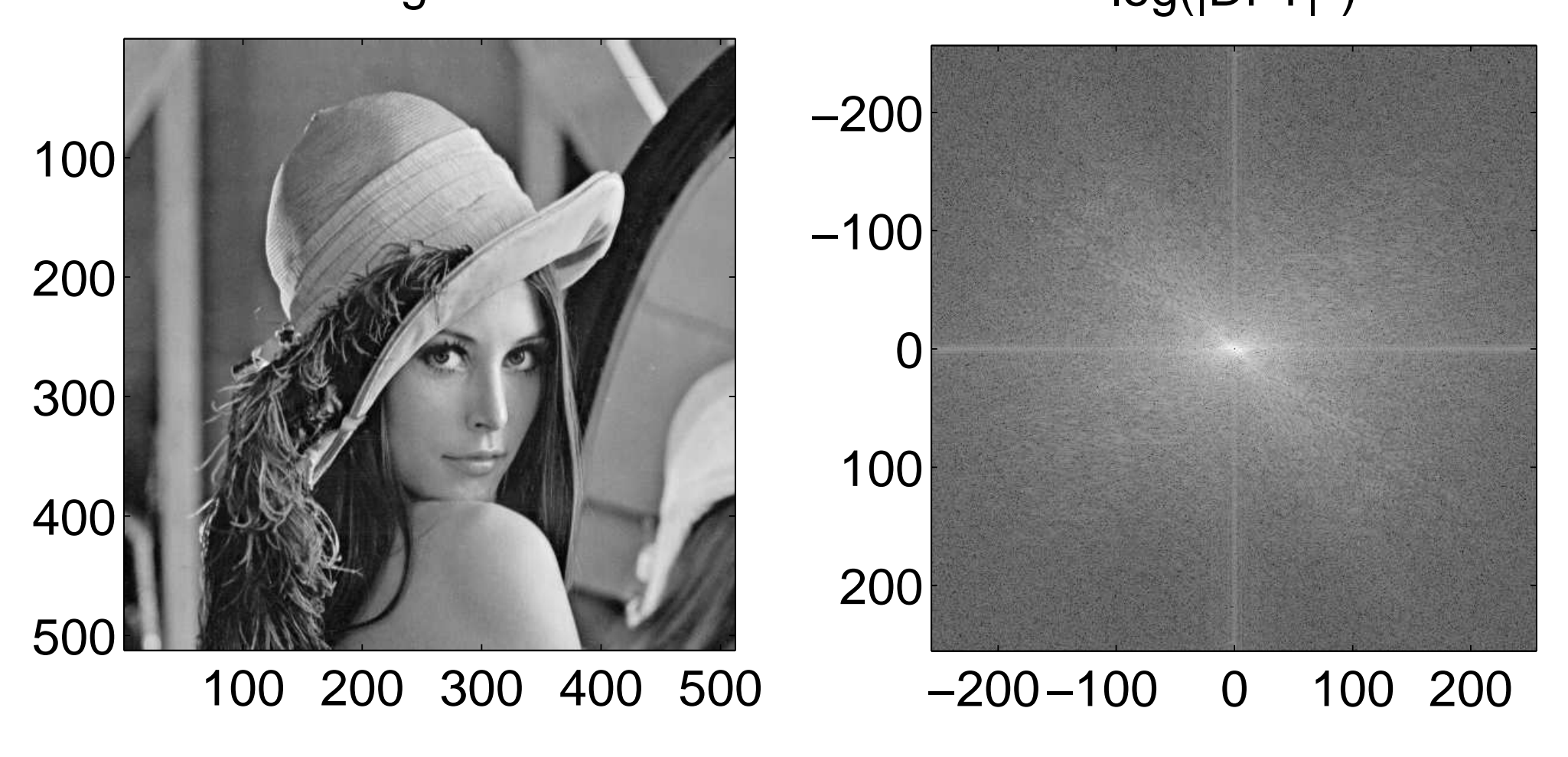

Transform Methods & Signal Processing (APP MTH 4043): lecture 04 – p.26/69

# Aliasing in Images

Just as in 1D signals, when we quantize we introdu
e noise, and when we sample, we an introdu
e aliasing. However, aliasing in images (and other higher dimensional signals) can take many forms, and you have probably seen the effe
t before.

## Aliasing in images

Aliasing in images is similar to that in time signals.

- an image is a sampled spatial field
- ameras average over <sup>a</sup> small angle for ea
h <sup>p</sup>ixel, so effectively low-pass the image field before sampling.
- CGI generation by sampling of underlying mathemati
al model.
- produces jagged edges in images "jaggies"
- Moire patterns

Solution is low-pass prefiltering of data (as before).

### Jaggies

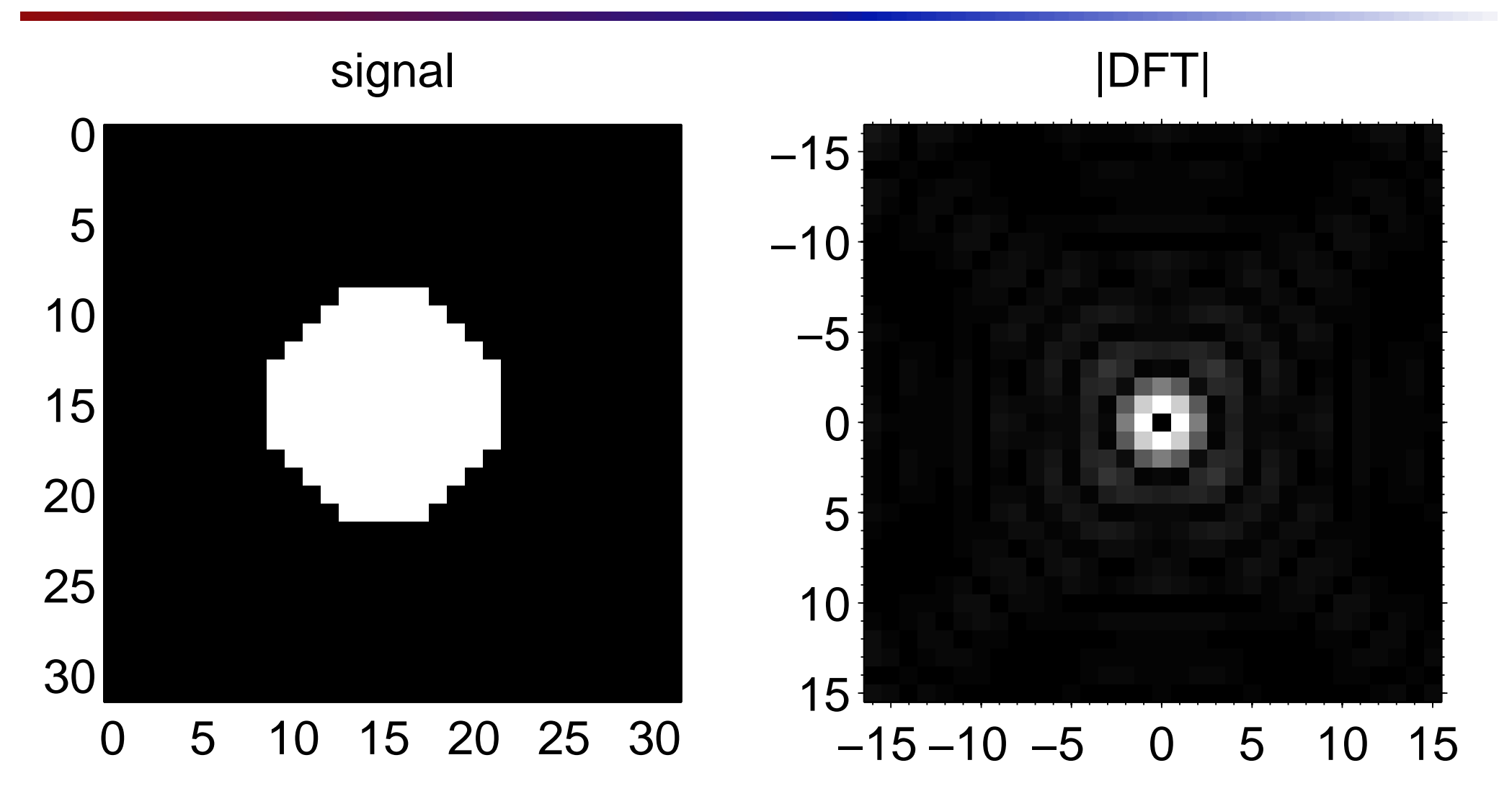

Transform Methods & Signal Processing (APP MTH 4043): lecture 04 – p.29/69

## Jaggies (reduced by enhanced resolut

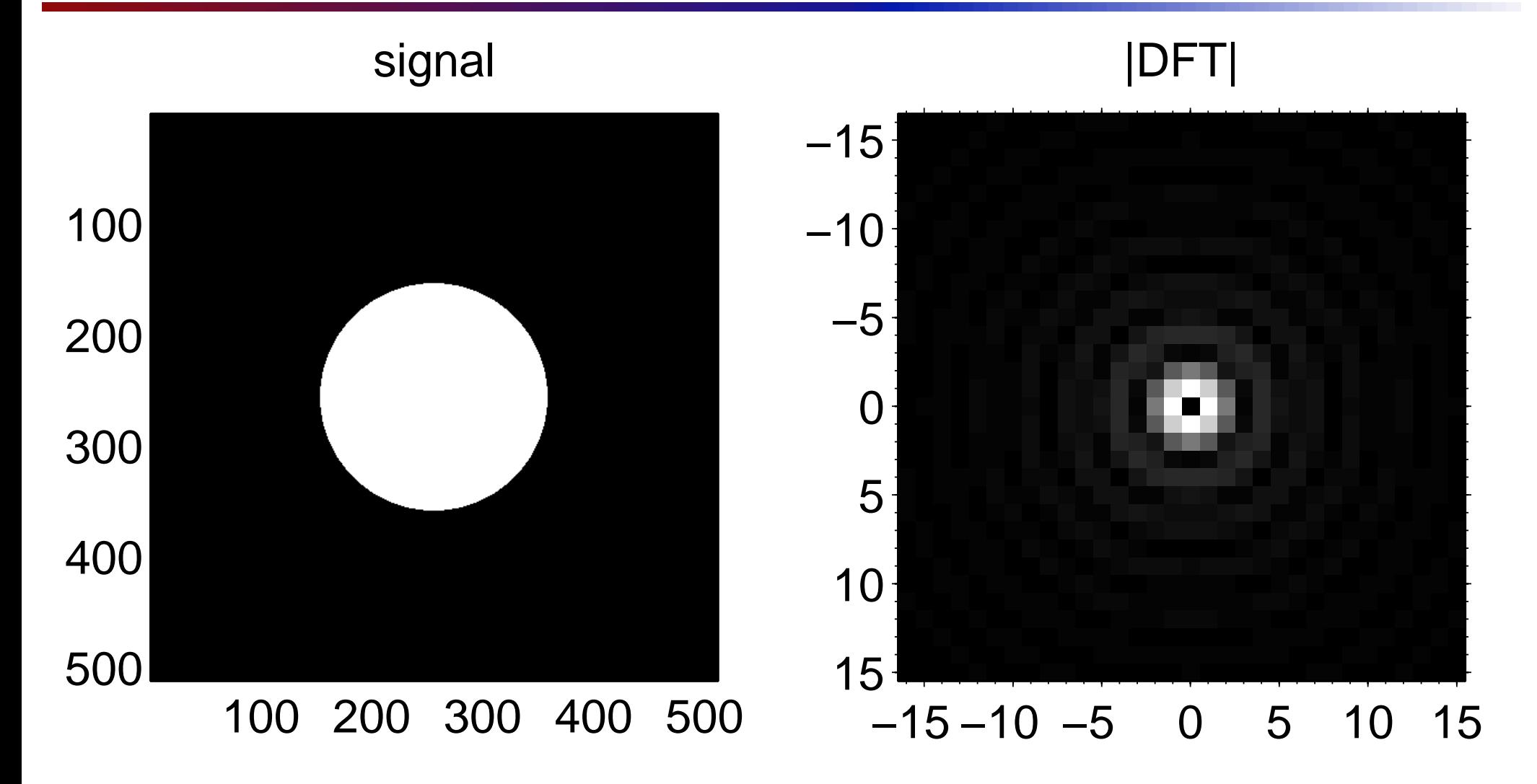

Transform Methods & Signal Processing (APP MTH 4043): lecture 04 – p.30/69

## Jaggies (reduced by pre-filtering)

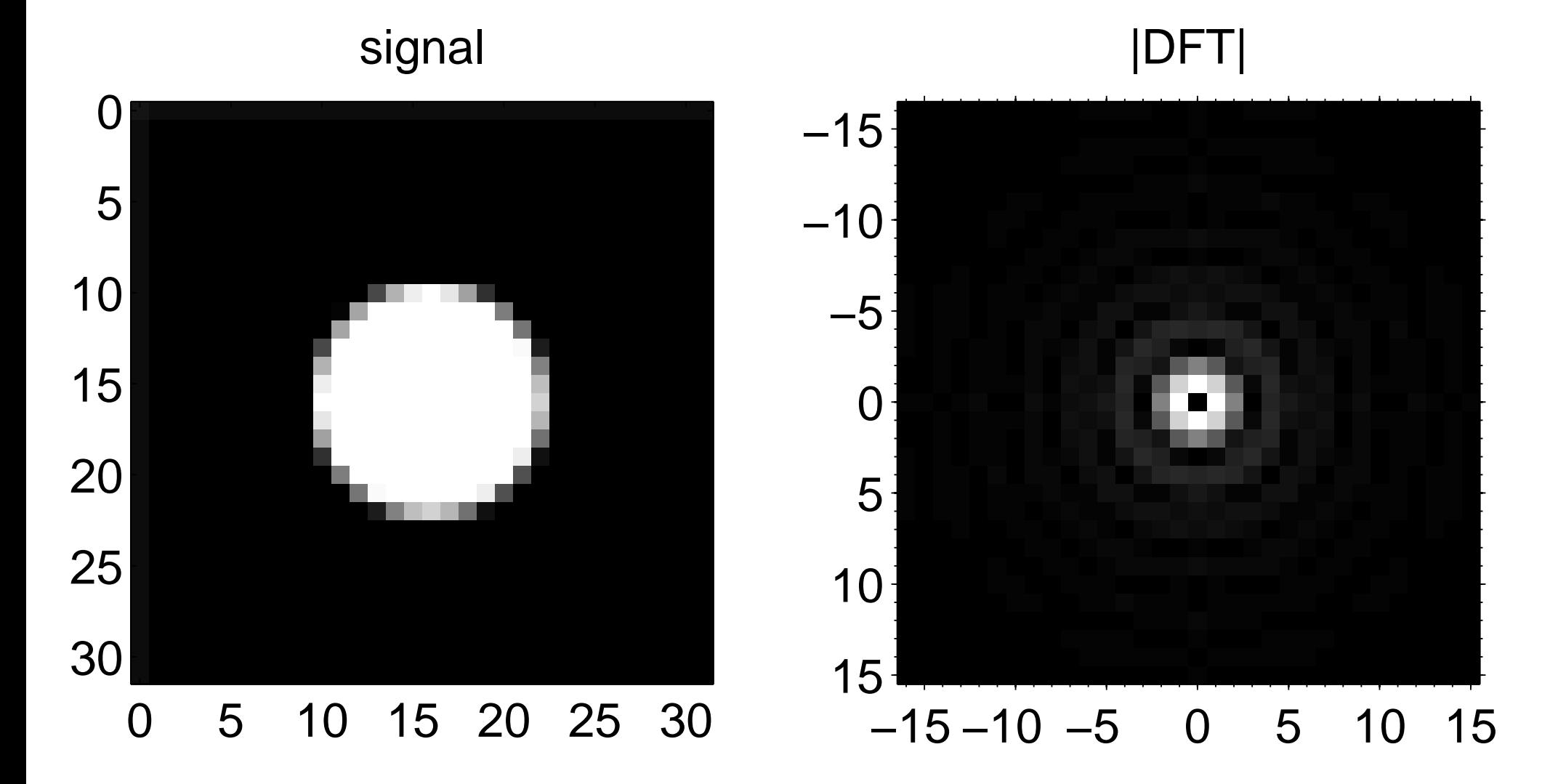

Transform Methods & Signal Processing (APP MTH 4043): lecture 04 – p.31/69

### Moire patterns

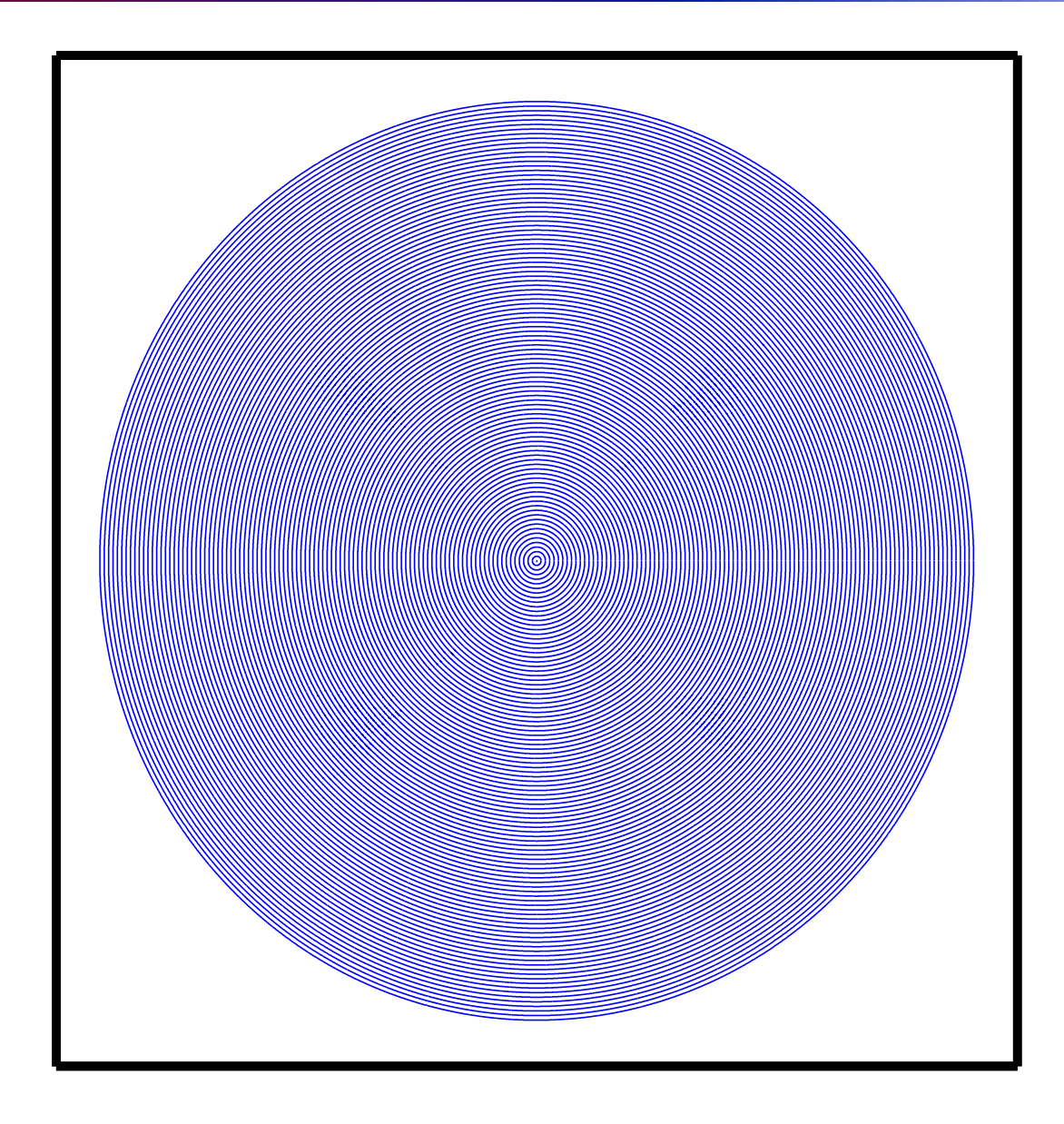

Transform Methods & Signal Processing (APP MTH 4043): lecture 04 – p.32/69

### Moire patterns

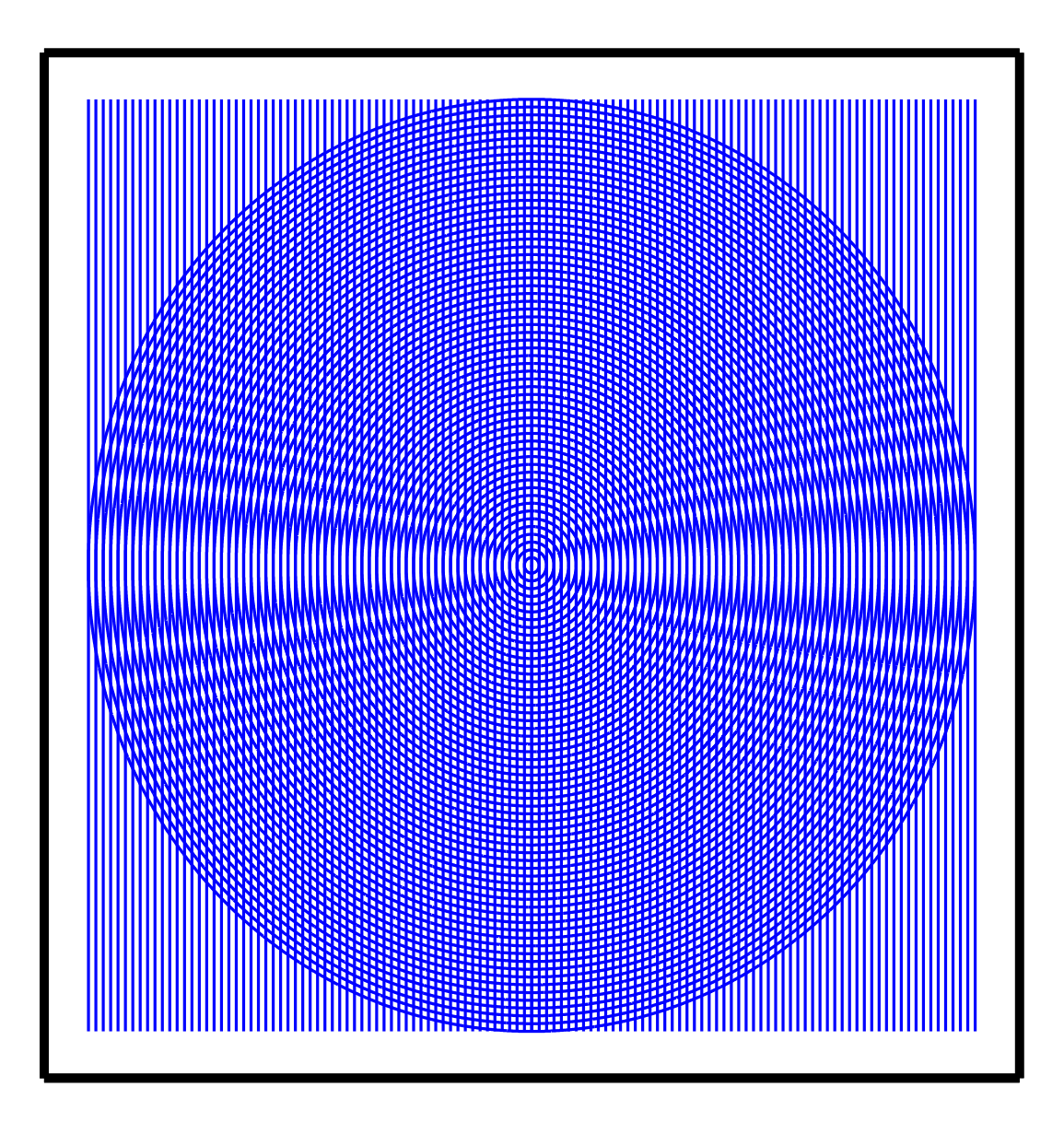

Transform Methods & Signal Processing (APP MTH 4043): lecture 04 – p.33/69

## Anti-aliased fonts

Aliased

#### Anti-aliased

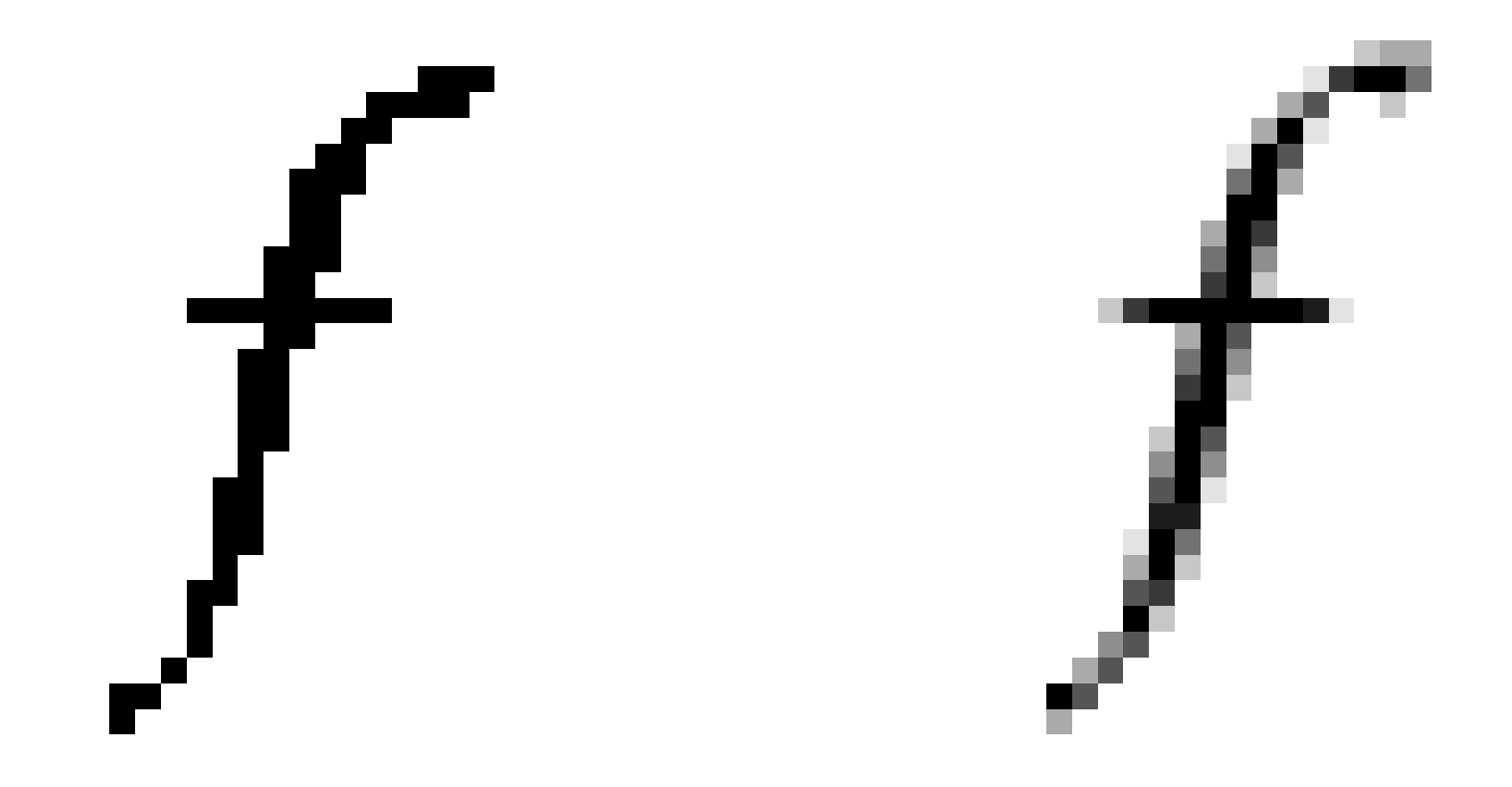

Transform Methods & Signal Processing (APP MTH 4043): lecture 04 – p.34/69

## Anti-aliased CGI

Computer-Generated Images (CGI)

- one way to generate is **raytracing**
- generate <sup>a</sup> ray for ea
h image <sup>p</sup>ixel, and tra
e its path, including reflections, and refraction.
- omputationally expensive (there are faster but less exa
t methods), so don't want to generate more than one ray per <sup>p</sup>ixel
- but jagged edges move (somewhat randomly), generating mar
hing ants.
- to ge<sup>t</sup> goo<sup>d</sup> results need to oversample, and average (e.g. <sup>a</sup> low-pass operation)

## Aliasing: crawling ants

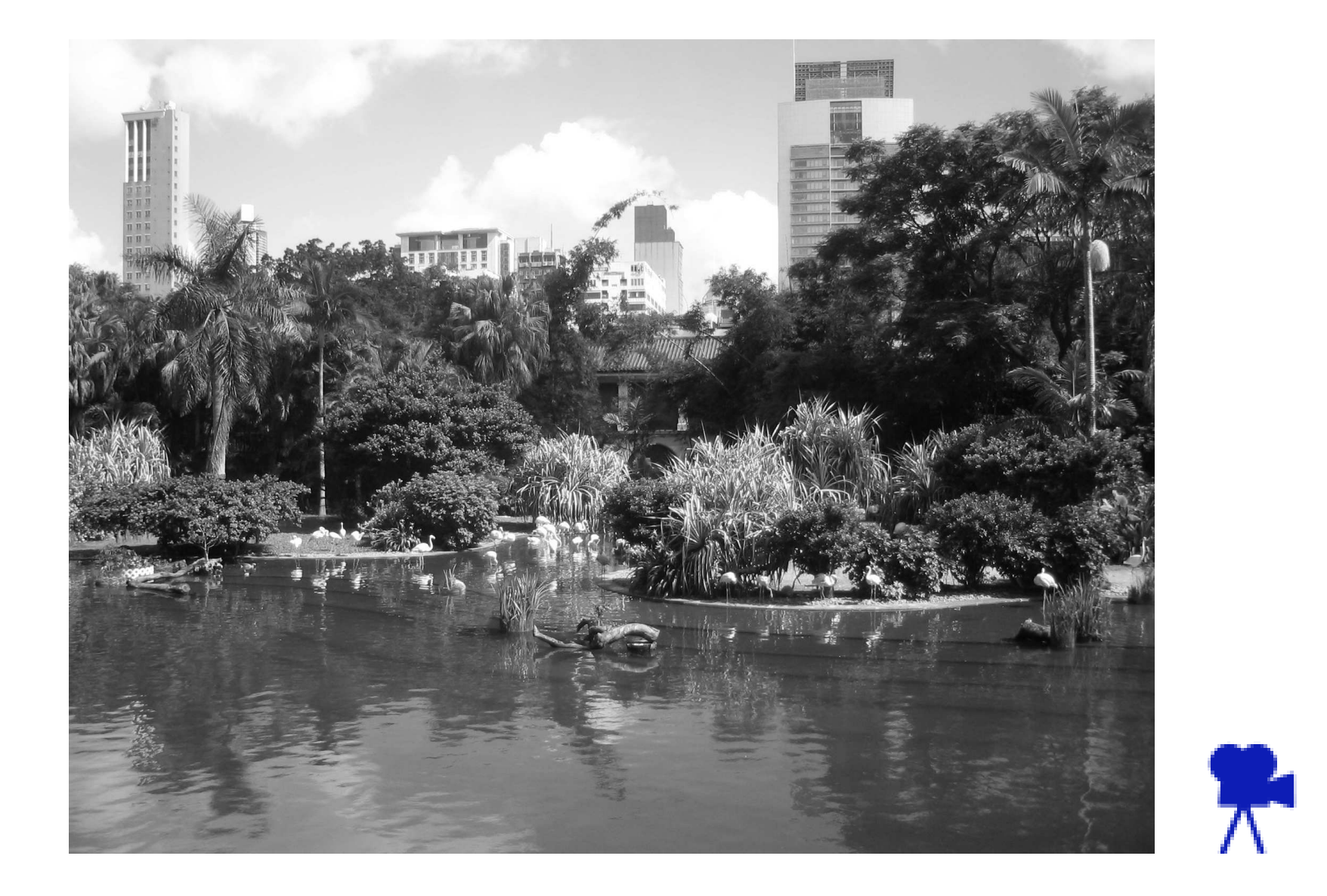

Transform Methods & Signal Processing (APP MTH 4043): lecture 04 – p.36/69
## Resampling applications: video

There are many variations of display for images

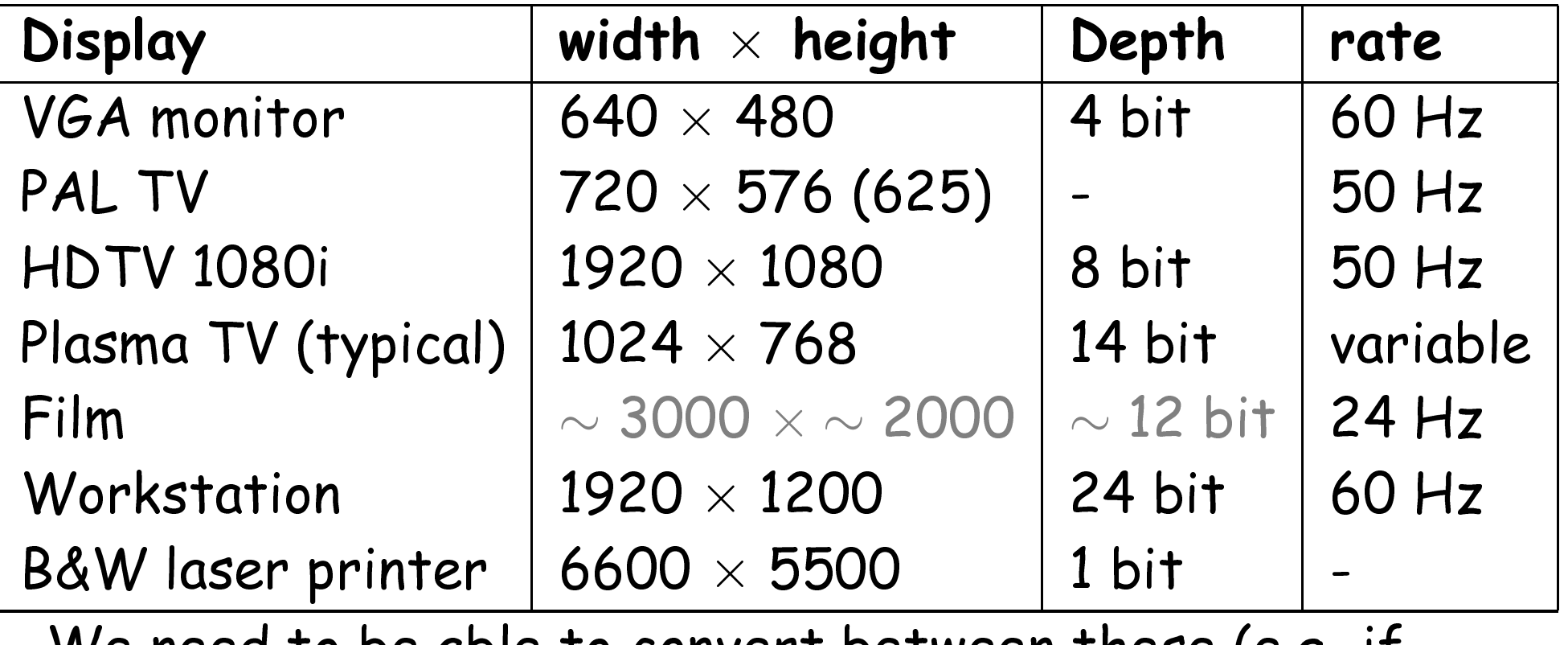

We need to be able to convert between these (e.g. if your standard DVD <sup>p</sup>layer is hooked up to <sup>a</sup> high-def plasma s
reen).

Transform Methods & Signal Processing (APP MTH 4043): lecture 04 – p.37/69

## Resampling applications: printing

Problem of resampling has been around for <sup>a</sup> long while

- Printers pu<sup>t</sup> ink on <sup>a</sup> page
	- think of this as <sup>1</sup> bit quantization (ink, or no ink)
	- so how can you do a picture, with only 1 bit?

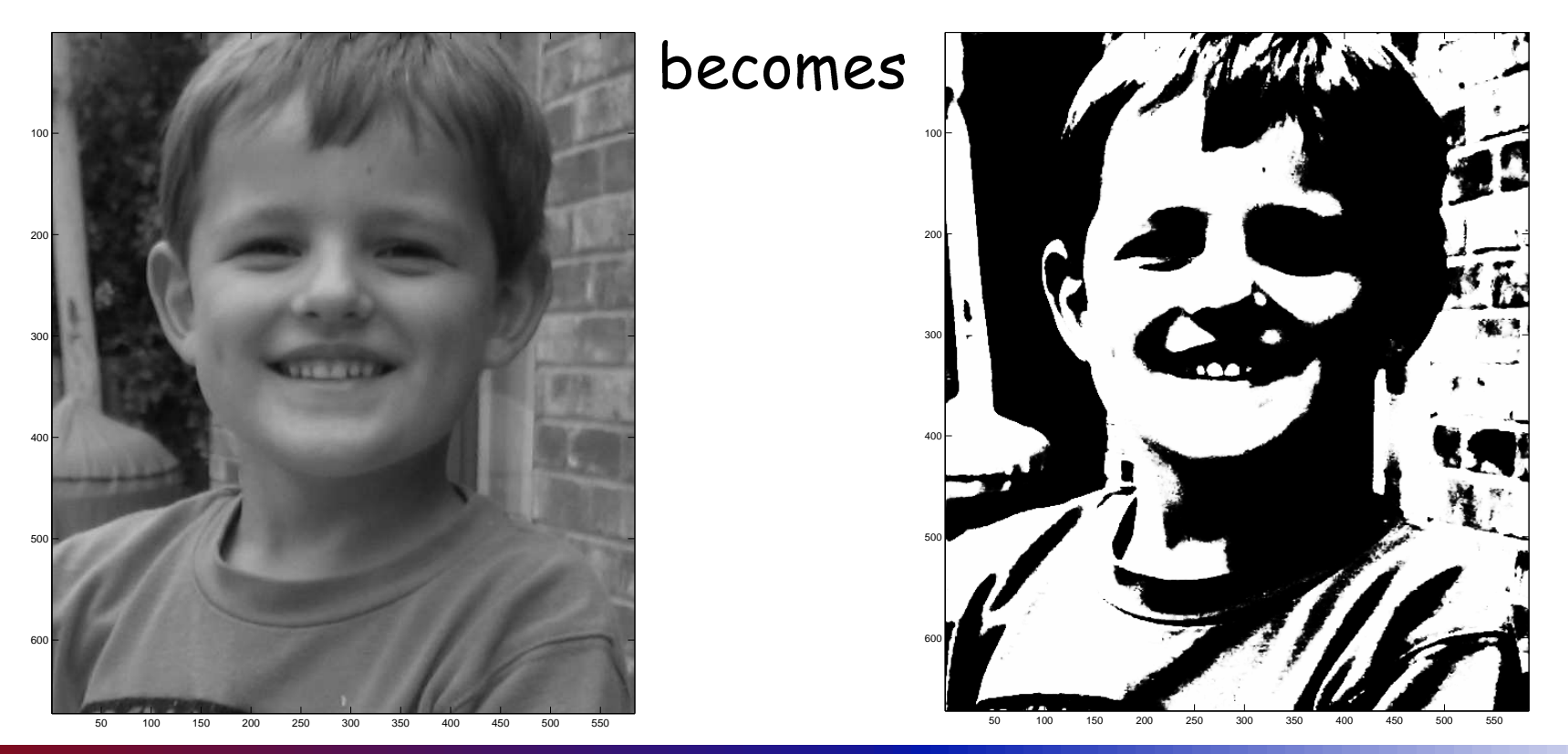

Transform Methods & Signal Processing (APP MTH 4043): lecture 04 – p.38/69

#### Newsprint

#### Newspapers ame up with solutions many years ago

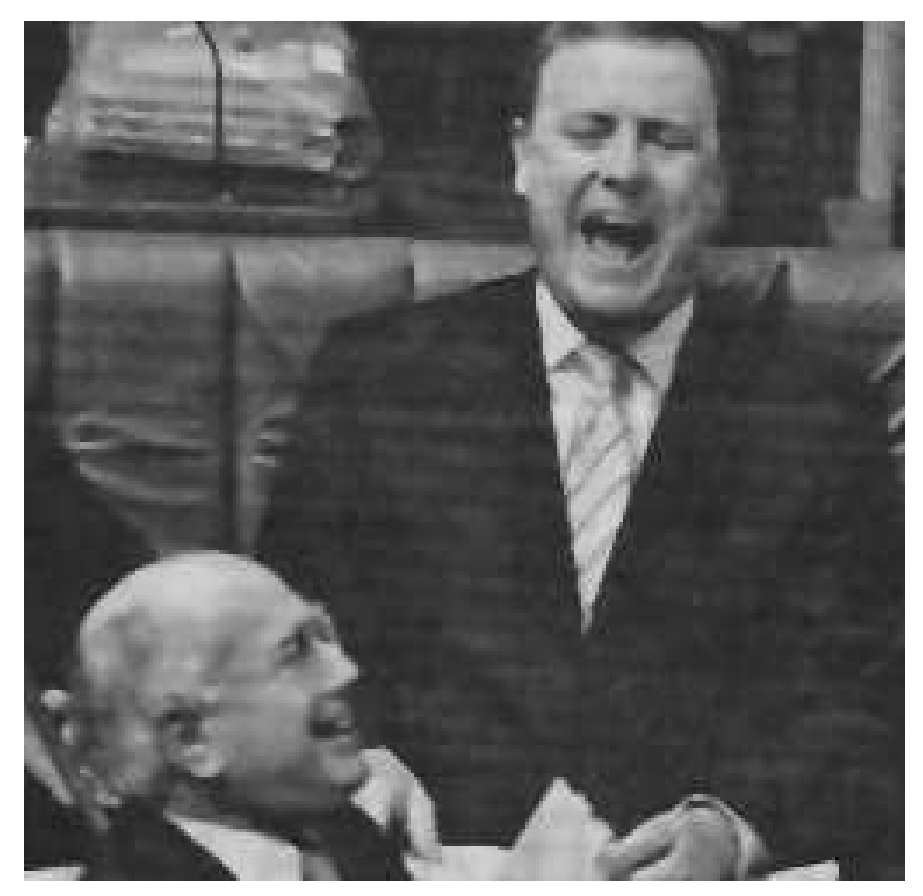

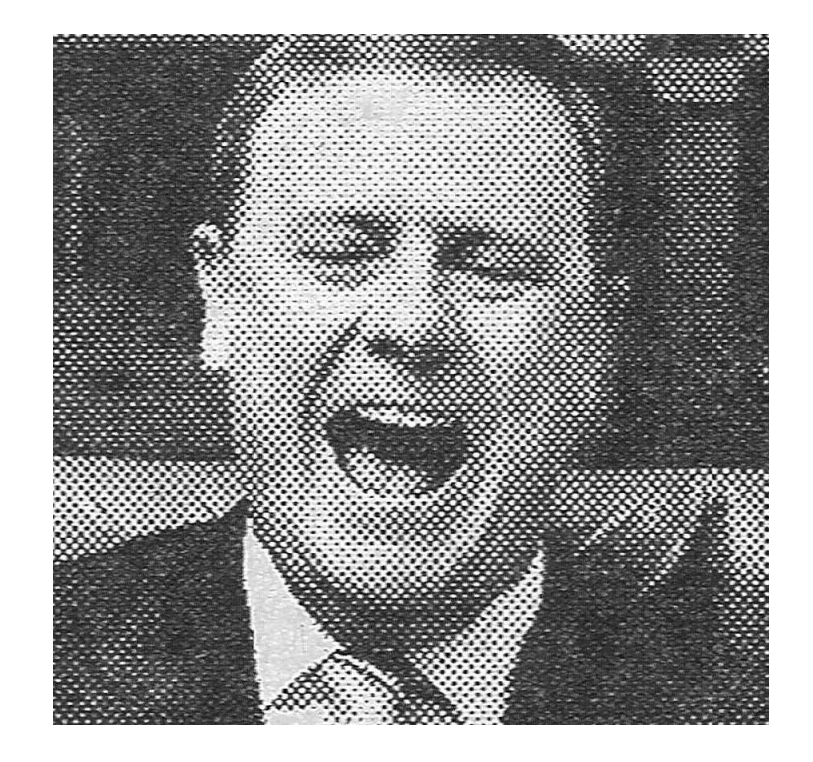

from the Australian, De 11th, <sup>2005</sup>

Transform Methods & Signal Processing (APP MTH 4043): lecture 04 – p.39/69

## Resampling applications: printing

- many printers have only <sup>1</sup> bit quantization
	- e.g. B&W laser printers
- ink jets (typically) have 3 or 4 color inks
	- but you an't mix them, so need to pu<sup>t</sup> together somehow?
- printers typi
ally have better spatial resolution than <sup>a</sup> monitor
	- e.g. 1200 dpi (dots per in
	h)
	- compare to a monitor with perhaps 72 dpi
- so we tradeoff sampling vs quantization
	- it works be
	ause our eyes (or other sensors) effe
	tively do <sup>a</sup> low pass before sampling

#### Half-toning

#### problem is that we have limited quantization

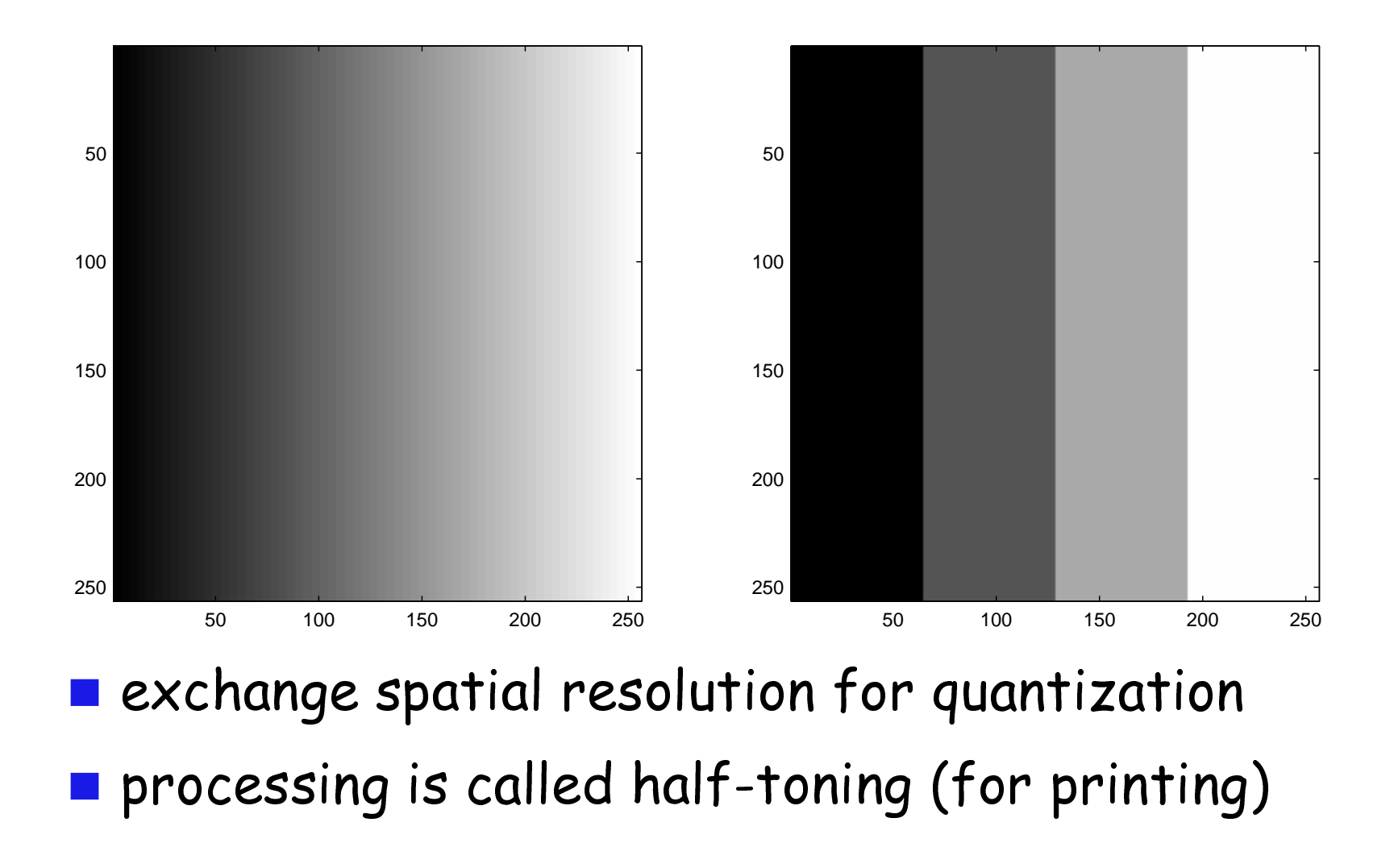

Transform Methods & Signal Processing (APP MTH 4043): lecture 04 – p.41/69

### Halftoning

Processing is called half-toning (for printing) use dots of varying size

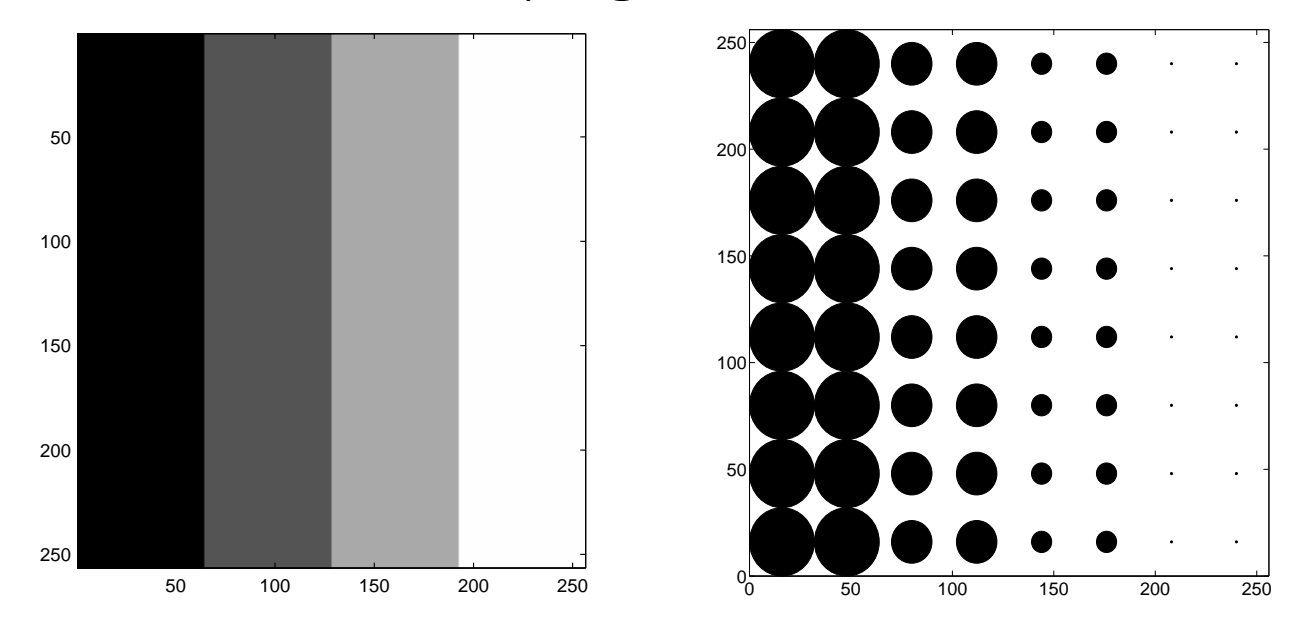

#### use patterns of dots

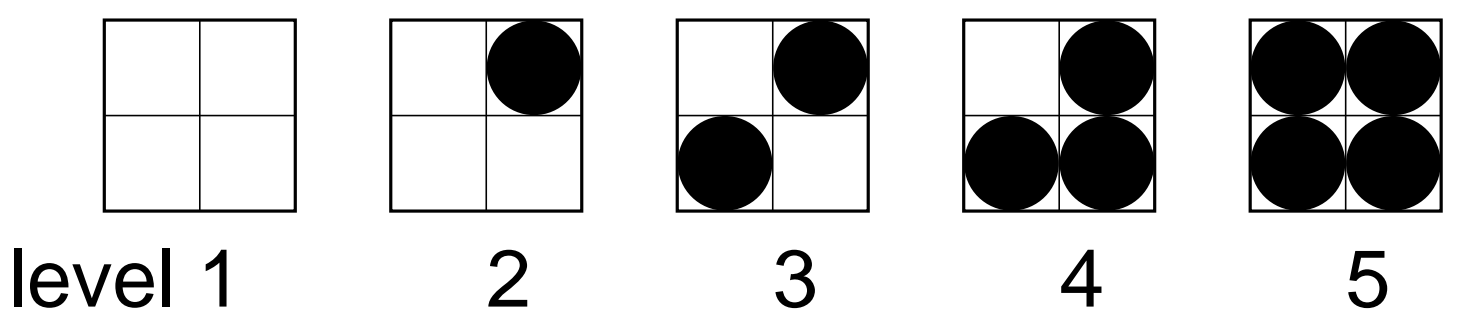

Transform Methods & Signal Processing (APP MTH 4043): lecture 04 – p.42/69

### Dithering

Problem with simple approa hes above:

- introdu
e some patterns into the image
- these might be perceptable
- want to add some randomization
- $\blacksquare$  example:

$$
P(x,y) = \text{round}[I(x,y) + \text{rand}(x,y)]
$$

Example applet [http://www.markschulze.net/halftone](http://www.markschulze.net/halftone/)/

## Examples of Dithering

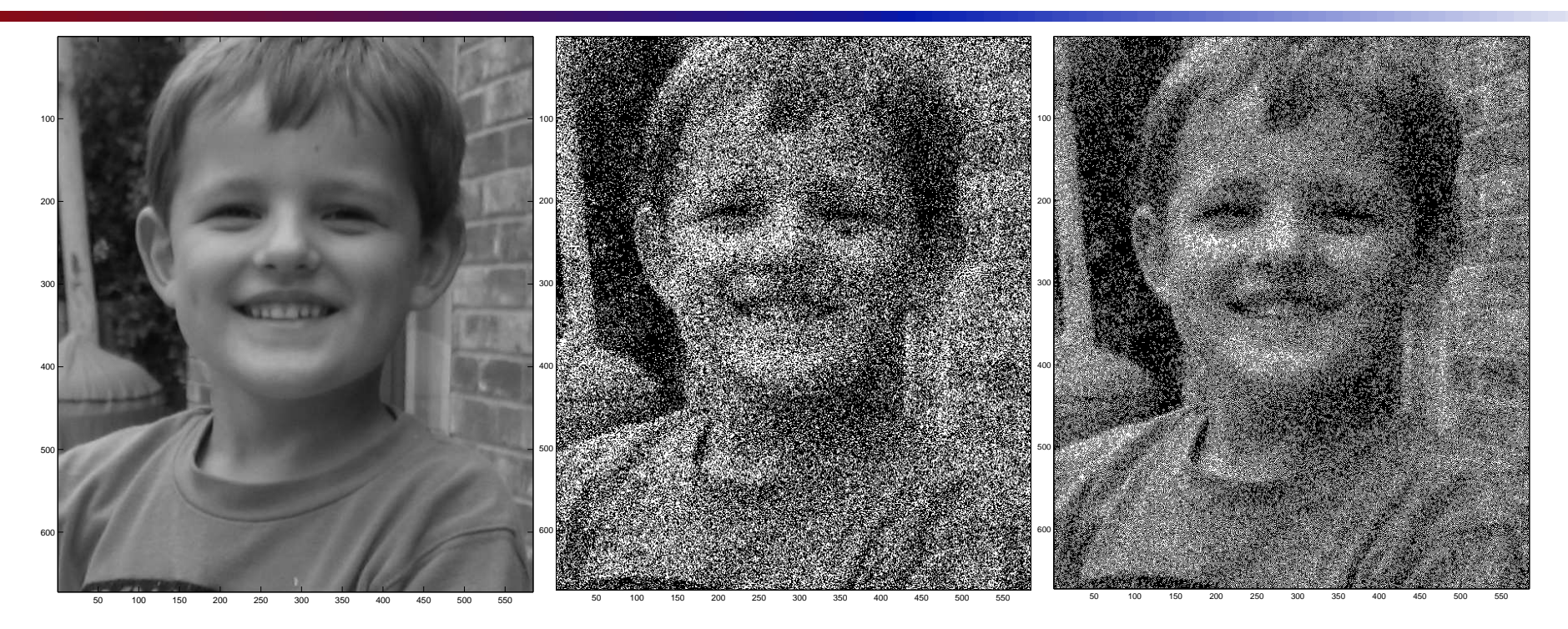

- 1. original image
- 2. dithered by adding <sup>a</sup> random value
- 3. Floyd-Steinberg error diffusion dithering

## Extreme example: as
ii art

- Sample the image down to grays
ale with less than 8-bit precision, and then assign a character for ea
h value.
- Ideally character is related to grayscale
- also shape can be used to help define lines.

## Extreme example: as
ii art

⇒

=IZm#mmWWQWQQQW&>+-::;==vvSnXYY1uXXXSX1isilvvSX1><ii|:=|vv |vZ#mBWWWWWWWWY˜:===||indvvnovooonu1o1iv32owoXuI><|i=+=%v} oomWWWWWWBWQB(<suqX1vvn\*+<omqm#XmXXqZXoXqqZ#Bmmoc||||=ii+= ({\$WWWWWWWW#nommZ1|li|:::<mWmmm#X21XZo#mBWWWWWWQmoo2>=il|s ;+3WWWWWWWW&m#WBl|||+++||vXTYYY1lIvvXXX#mmWWWWWBBm2I|vvvvv :=]QWWQWWmWm#BWel||+|||||||+|||iiIvn2XXZ#BWWWWWWWW1nSSovnn ;;<QWQWQWWW#Wm#ei=:;==||||||||ivvIvIII1X#mWWWQWWWEin1\*\*+\*| >:<\$WWQWWmmmWBZ+=;|ivXXZZXv|ivXmZ##ZXwwwX##WWQWWWk><==>=|l c:=dWWQWQW1v\$#>;<vwm#mWBmZ+:-<X#mWWWWmmm####WWQWWZvviiiiiI C:;3QWWQWEX#SS;:--˜+"!!"+:: .=iI\*YYYYYYYSX##WWWWWmovvv<nns  $h =$ >)WmWWQQ2evd>::....: === =iiuna>;:;==ivo##mWm###1nvsi2no Q=1=WWWWWWm%il====i%uoX1IX#mZmm#XXXuauoqX###m##XX+==<vvvvs W>+=3QWWWWWQa;;|vIvSXmasaawXmmmqwwXZXXZ#U###2XXe=:==|i||ll Xc;=]WWWWWWWWQp|||iI1YVVX11v13XX#UVS1nXZZ##YXXv>=><%ii>+++ ?ˆ=+IWBBWBWWQWWoilil|=:===|illvvviilvXZ##m#=n1i=<=|||i=+++ :====\*?TV\$QWQWWWsivvi;::--=-=-++=inomX#mmB#=vi|:)ss>|isiIi ;=====|=ivd\$WWQ#liiInna>||||iiaawm##mWWWmm#=v%|:)S21vXXXZo sssvaouwwqmm#WWW>{ollvnXXqqqqmm#mWmWWWWBmWE|2o|:=|IIi\*l\*Yv nnauXqd###ZVTT\*l|}n%ivnnXZ##mmmBWBWWWWBBW#XoX1|;=innovvvv| XX1Y!""˜..iu2}===aB||v2XXX##X##mmBmm###Z#ZZSoonsiiII1vvvi| +=:.;;==uZY|=:;:<#(-=<1IllIISZ####X#Z#Z#X2onv1li|||||i=<iv i|==a|nX2<||====<nas>>|i|svuqqqXXZZXXSooo1vno1llvaonli||I1 +:vZ1oY+iv>==++||ilv2XUU###XXXSXXXX21no1vuZ2lnomZSvii|vlll aomXva=vl+=|+|=|||IIvnnnoooXXXX2onlvnoIumS1lomZYlisvIvsvnS Sm#mZiv|=+|=++=|+|ilIvvvoXXSnnvn1ivoIvwZ1ivd#XonnoXS2113#v XZmZ|||=+||+||=+||ivnoXXXnnvvvvl|v1|vZSulvdZZYsuX2nvvilnZhdZ#oawwwwpwwwwwwwumqXX1IlIvvI|||%i<w#nZoXqmSvoXX11ili|vXX#

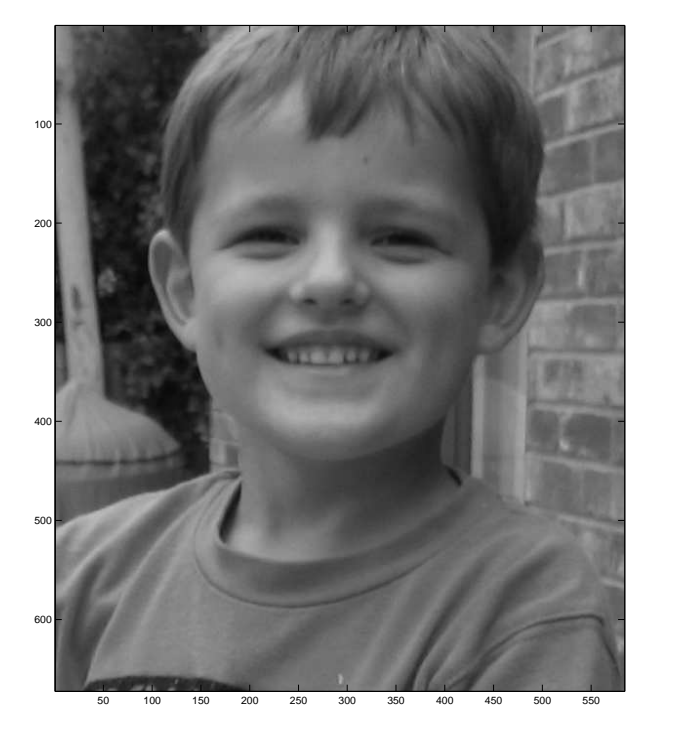

# Appli
ations ofTransforms in 2D

There are many examples of applications for 2D transforms. We examine briefly JPEG image compression and digital watermarks.

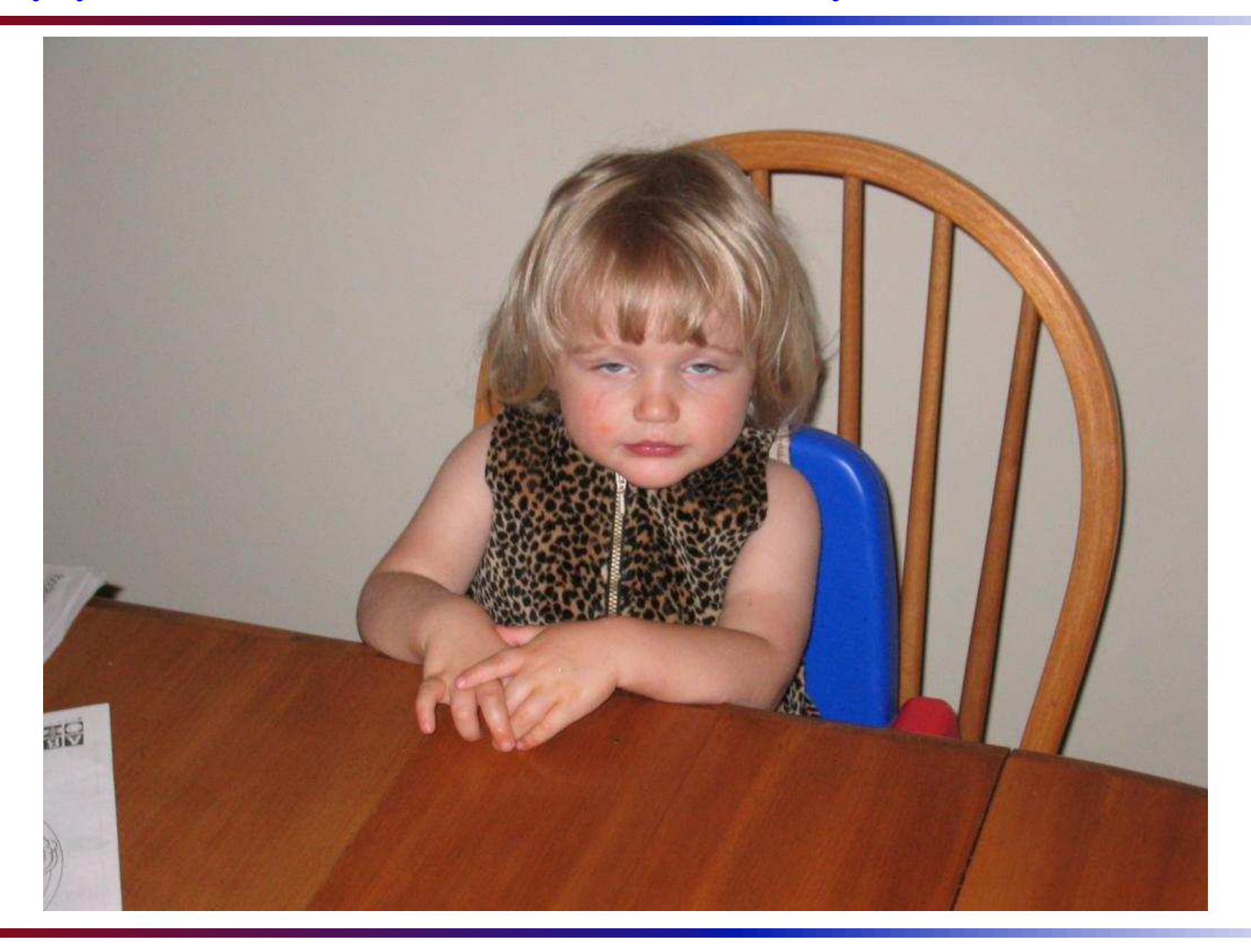

Transform Methods & Signal Processing (APP MTH 4043): lecture 04 – p.48/69

#### Example stats

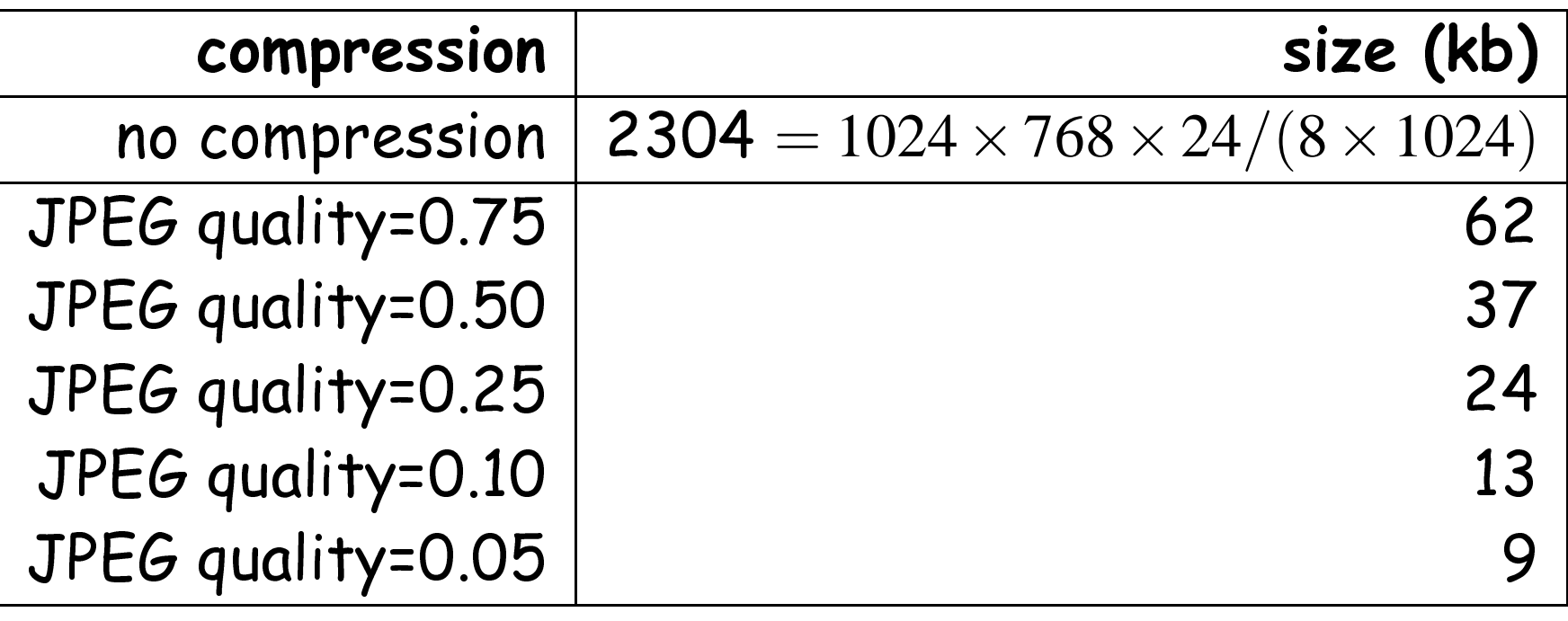

Transform Methods & Signal Processing (APP MTH 4043): lecture 04 – p.49/69

# JPEG algorithm

Steps:

- color transform RGB to YIQ, and downsample I,  $\mathsf Q$
- divide image into blo
ks of 8x8
- For ea
h 8x8 blo
k
	- **DCT**
	- quantize
	- en
	ode quantized bits

## Color in images

- Primary olors <sup>=</sup> Red, Green, Blue (RGB)
- combinations of these give colors

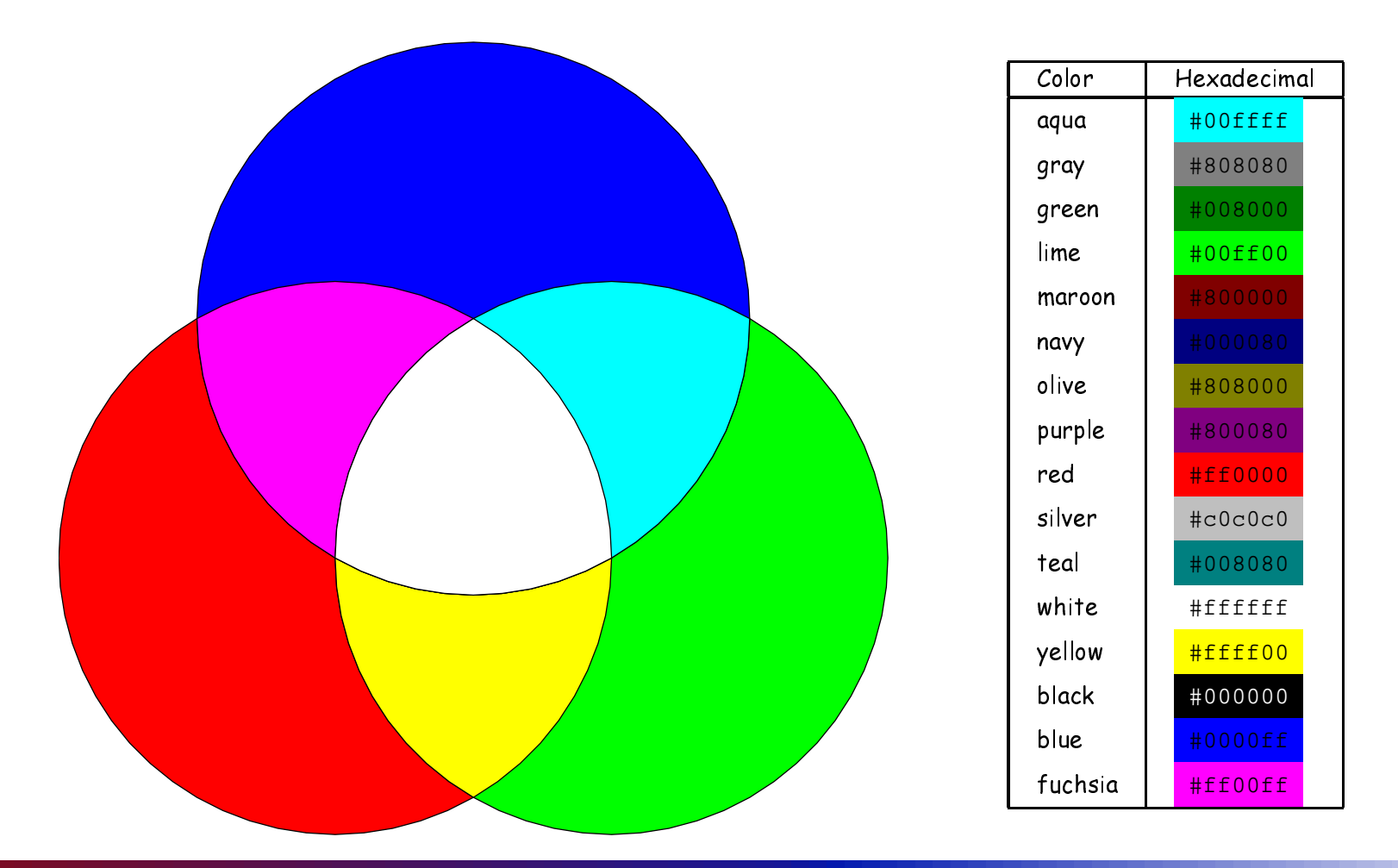

Transform Methods & Signal Processing (APP MTH 4043): lecture 04 – p.51/69

# JPEG compression (color transform)

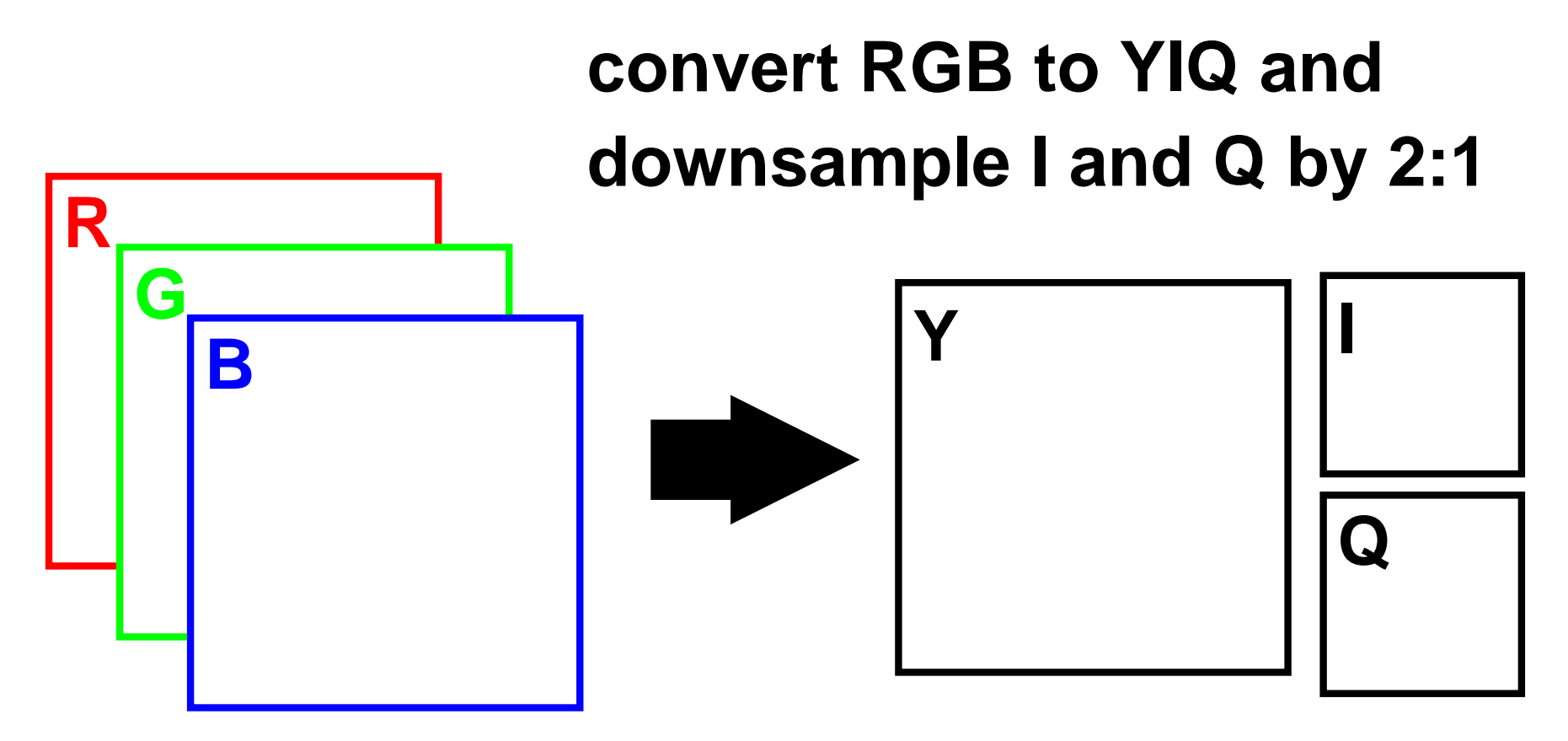

We can downsample I and Q because our eyes are less<br>aenaitive te these semperents sensitive to these omponents.

Transform Methods & Signal Processing (APP MTH 4043): lecture 04 – p.52/69

# JPEG ompression (blo
ks)

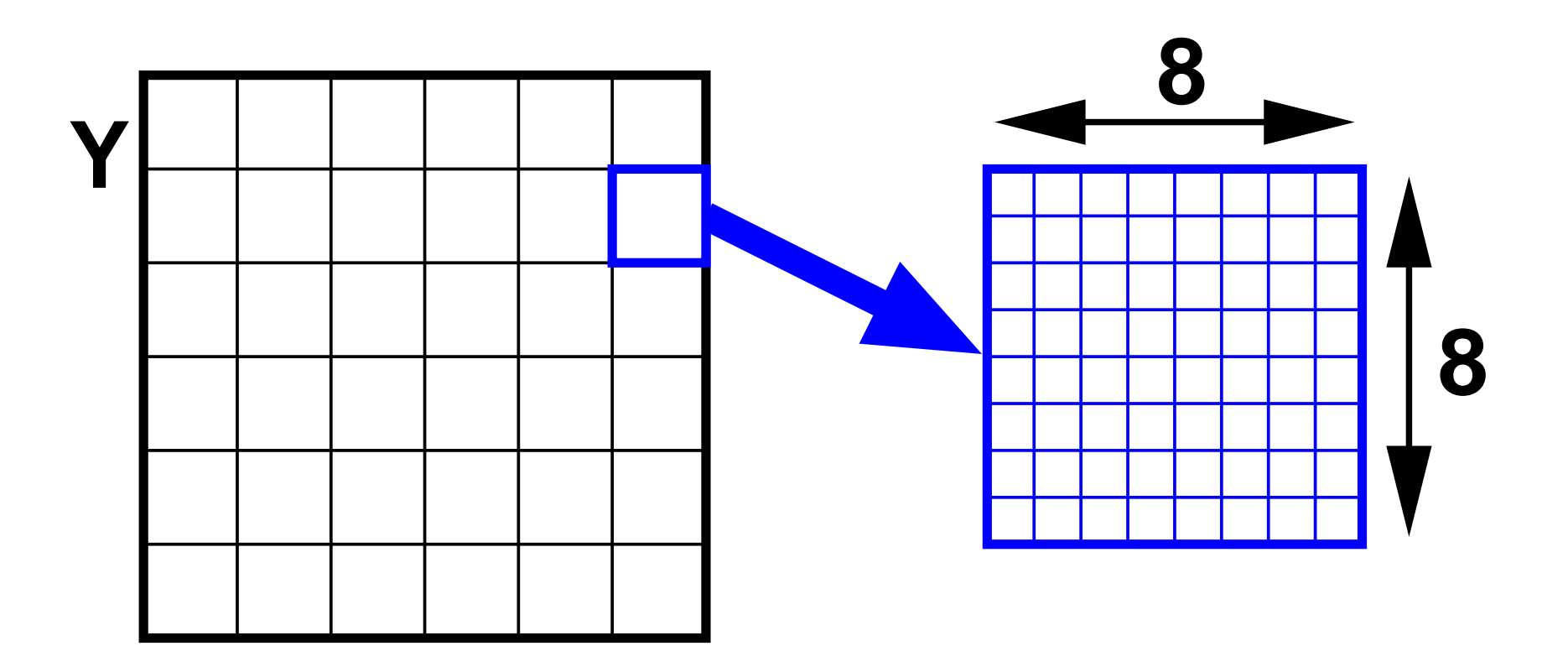

#### **break image into 8x8 blocks**

Transform Methods & Signal Processing (APP MTH 4043): lecture 04 – p.53/69

# The Dis
rete Cosine Transform (DCT)

For an  $N_1 \times N_2$  image  $A$ , the DCT is defined as

$$
B(k_1, k_2) = 4 \sum_{i=0}^{N_1-1} \sum_{j=0}^{N_2-1} A(i, j) \cos \left[ \pi \frac{k_1}{N_1} \left( i + \frac{1}{2} \right) \right] \cos \left[ \pi \frac{k_2}{N_2} \left( j + \frac{1}{2} \right) \right]
$$

Real-even DFT of half-shifted input

As before there are other possible definitions (e.g. see [http://en.wikipedia.org/wiki/Discrete\\_cosine\\_transfo](http://en.wikipedia.org/wiki/Discrete_cosine_transform)rm).

# JPEG compression - quantization

- quantization refers to setting the values to dis
rete values.
- if a small number of values are used they can be en
oded in <sup>a</sup> small number of bits (e.g. <sup>4</sup> values, in <sup>2</sup> bits).
- tradeoff between quality and ompression.
- uniform ompression applies the same quantization across all DCT coefficients.
- high-frequen
ies in images aren't as visible to nakedeye
- hence quantize higher frequencies more, with minimal loss in quality

#### Quantization

We start with some continuous distribution

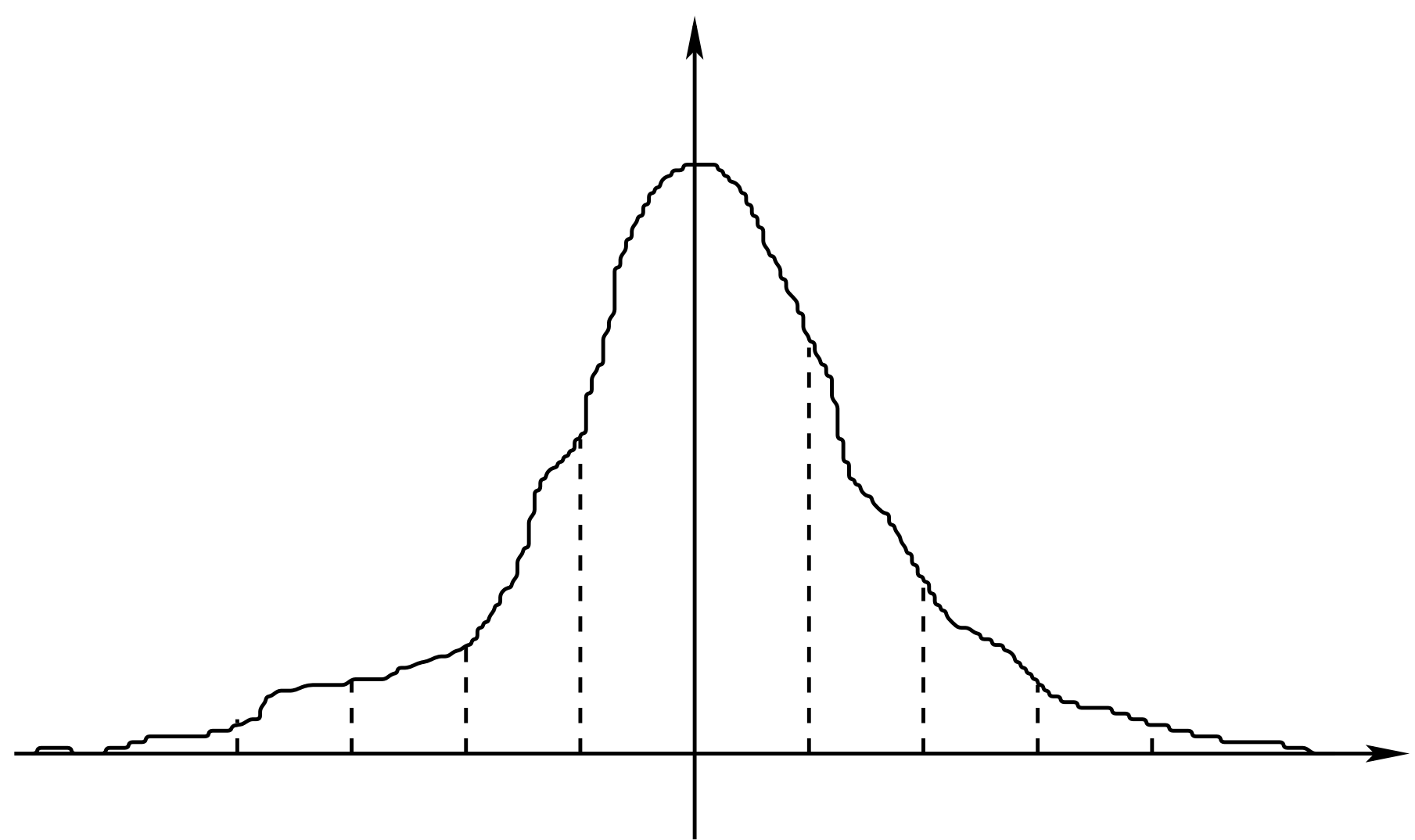

Transform Methods & Signal Processing (APP MTH 4043): lecture 04 – p.56/69

#### Quantization

Then quantize the distribution into <sup>a</sup> number of levels

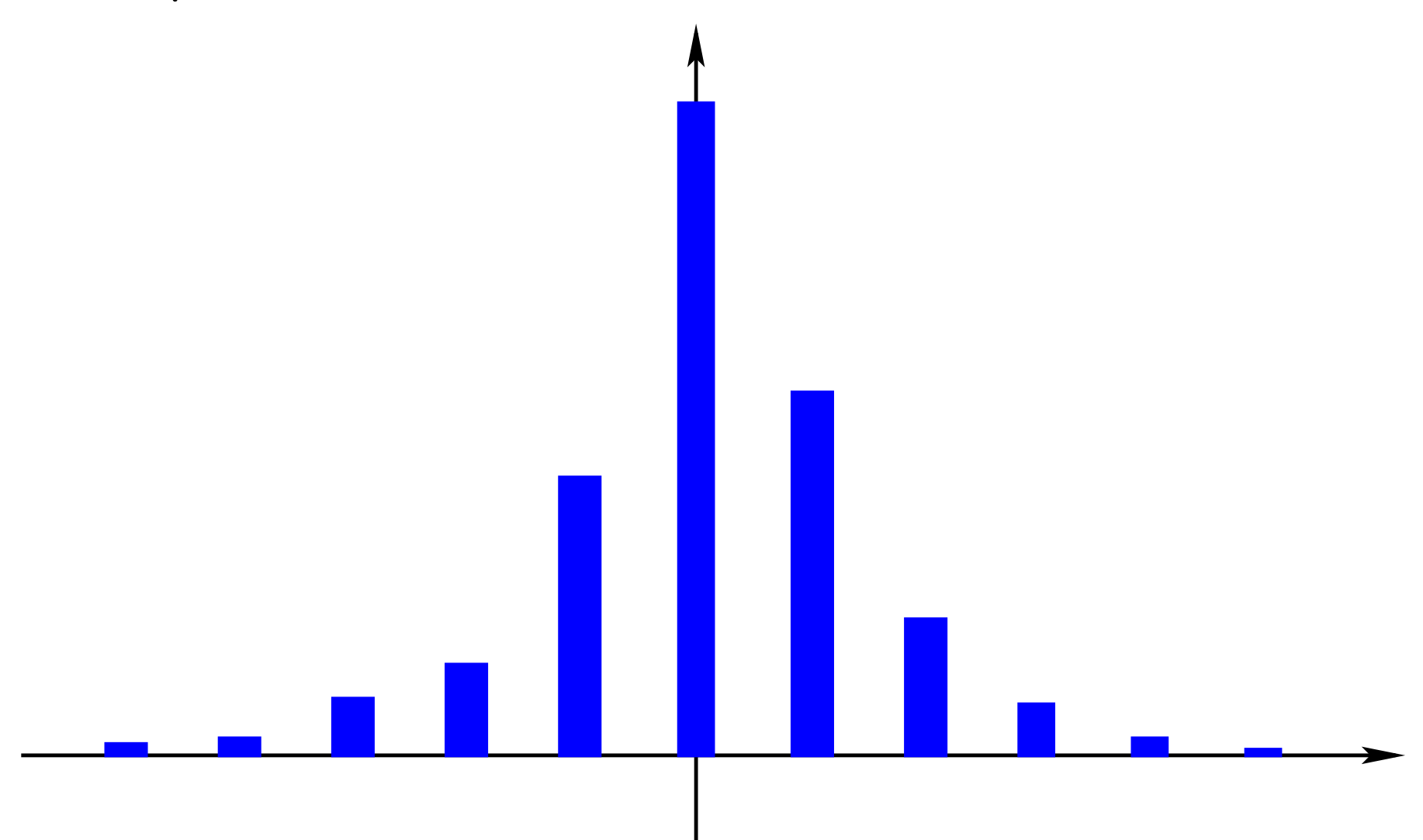

Transform Methods & Signal Processing (APP MTH 4043): lecture 04 – p.57/69

### Quantization matrix

- the **quantization matrix** is an  $8\times8$  matrix of step sizes for quantization of the orresponding element of the DCT.
- $\bm{\mathsf{quantize}}$  each element by  $\lfloor F[k_1,k_2]/q(k_1,k_2) \rfloor$  where  $q(k_1,k_2)$  is the quantization matrix.
- top left are lower frequen
ies, so smaller *<sup>q</sup>* values, in
reasing towards bottom right.
- typi
ally, many values turn out to be zero: this is good for the next stage.

# JPEG compression - Encoding

The levels in the quantizedblock are encoded sequentially using standard oding te
hniques, su
h as Huffman, or Arithmetic encoding, and Run Length Encoding (RLE). The order is important, be
ause the quantization will leave many zeros, mostly in the lower right quadrant. RLE can effe
tively en
ode these groups of zeros.

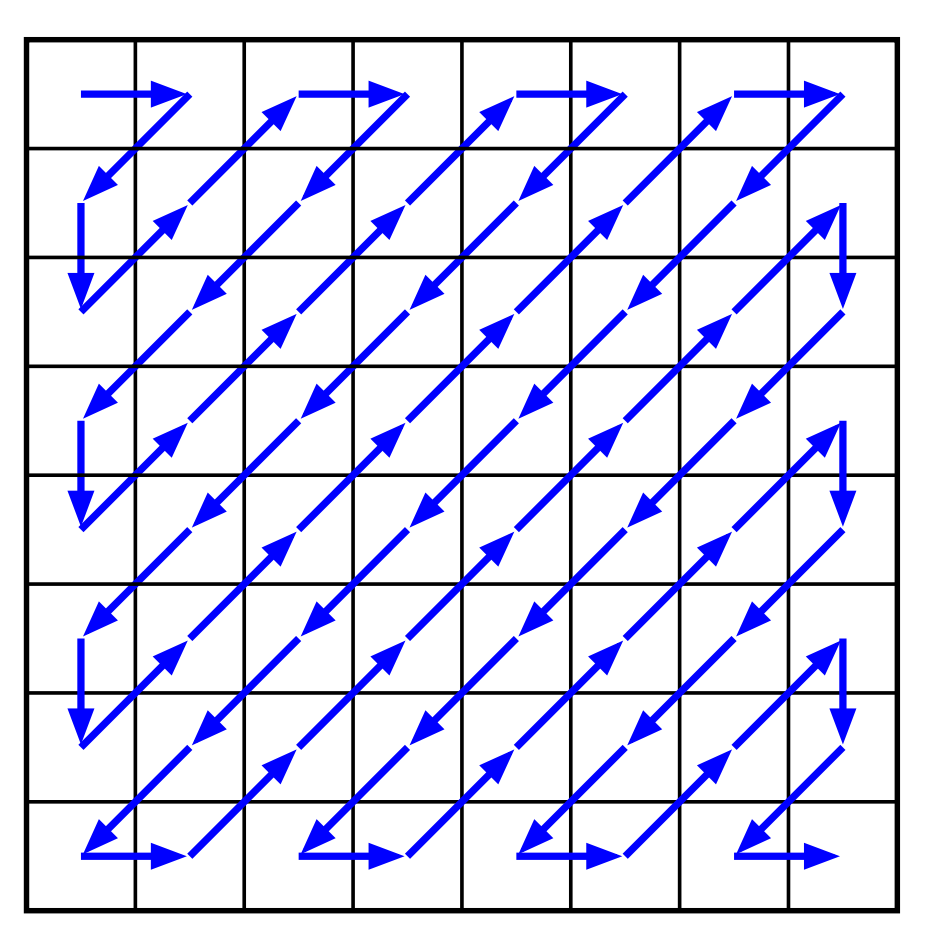

# JPEG ompression properties

- JPEG ompression is lossy (looses information)
- one can't get back to the original just from the compressed information
- loss vs quality is tunable by hanging the quantization tables.
- somewhat adaptive (through small blo
ks), but not very.
- low quality introduces observable artifacts

Quality <sup>=</sup> 0.75

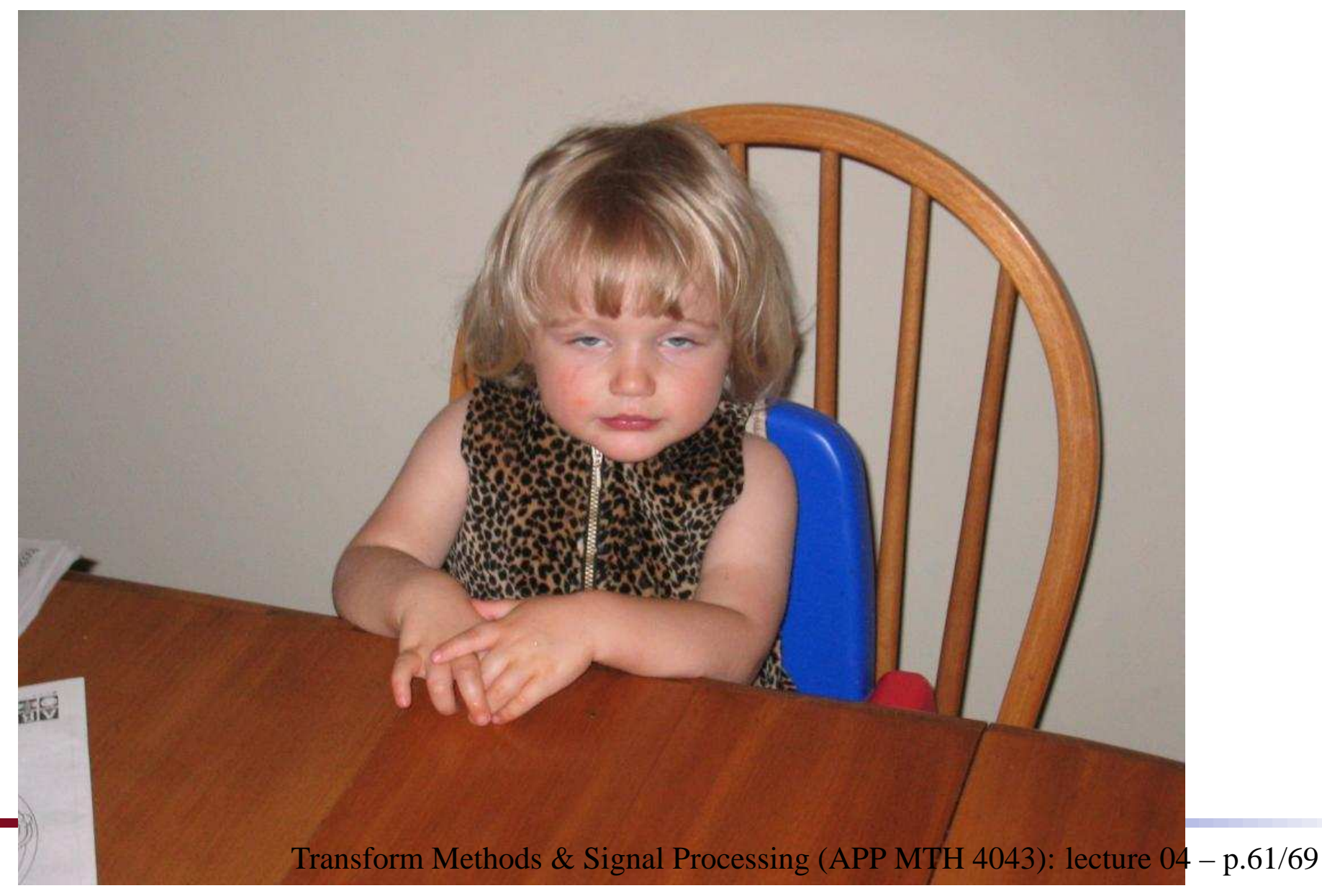

Quality <sup>=</sup> 0.25

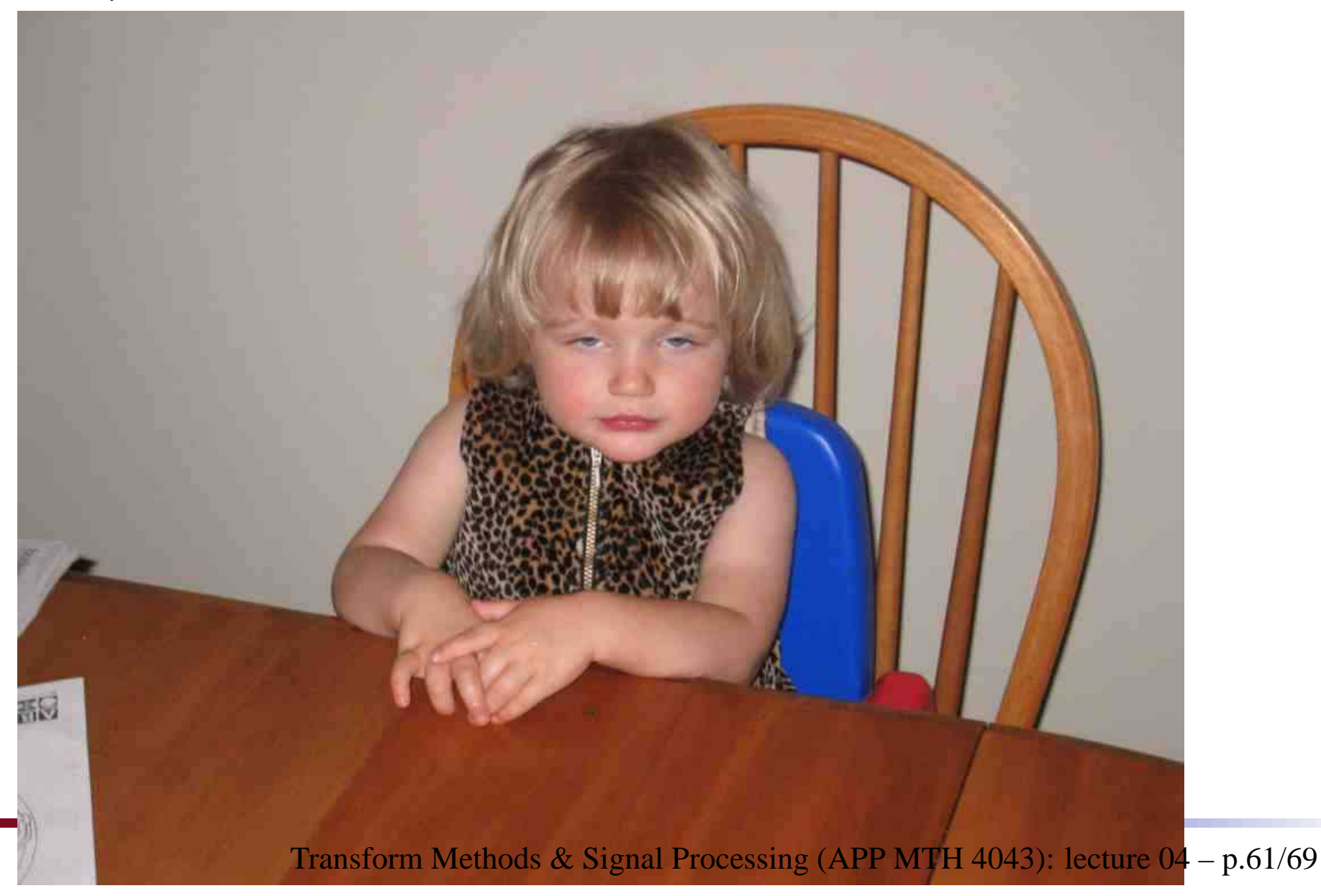

Quality <sup>=</sup> 0.10

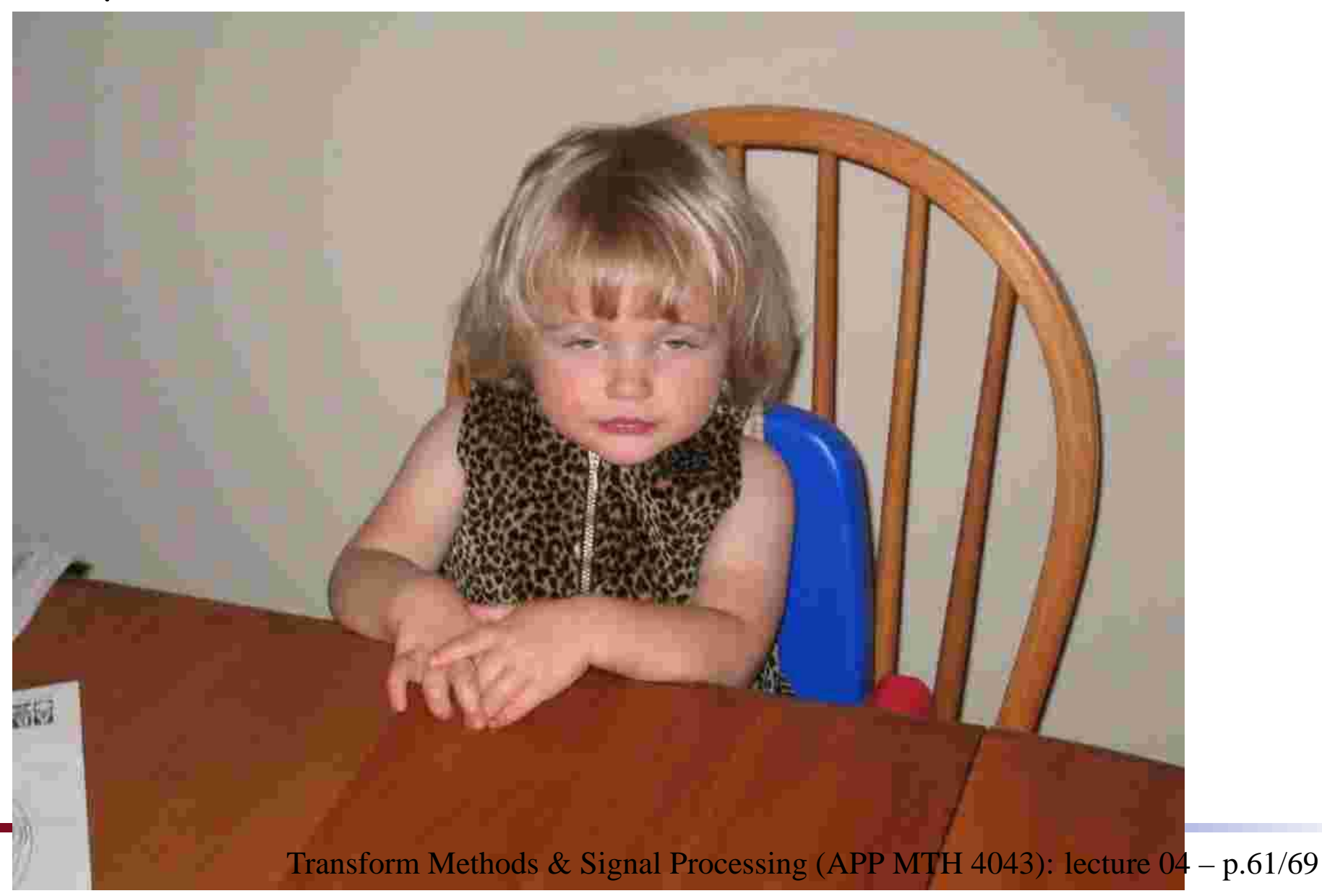

Quality <sup>=</sup> 0.05

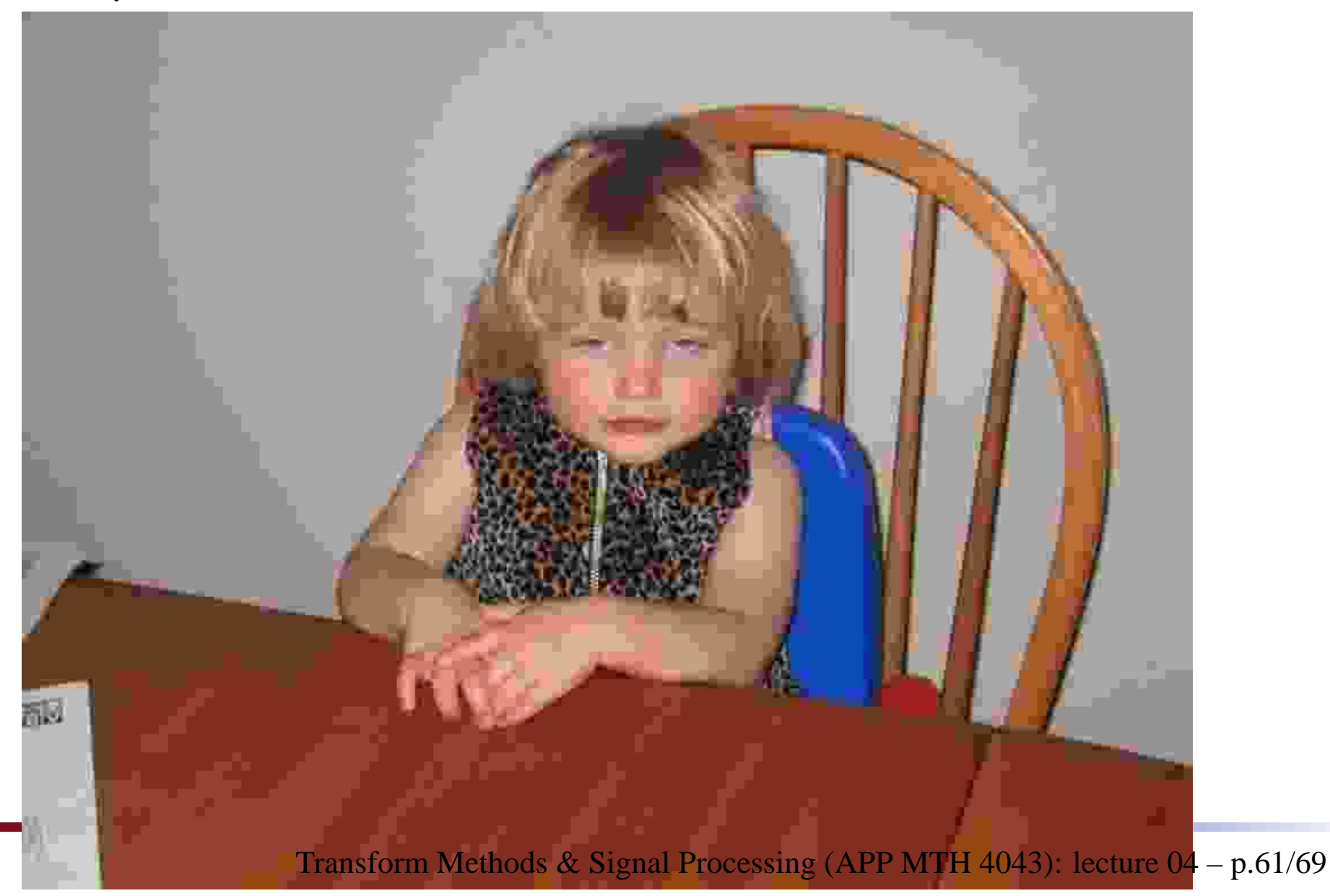

Steganography: (covered writing) The art and science of hiding information by embedding messages within other, seemingly harmless messages.

- has often been used to code information in text (see following example)
- more recently, used to encode info. in other forms of data
	- **u** images
	- audio
- coding can be done using least significant bits, so it appears as noise
- we can be even cleverer!

The German Embassy in Washington, DC, sent these messages in telegrams to their headquarters in Berlin during World War I (Kahn, 1996).

PRESIDENT'<sup>S</sup> EMBARGO RULING SHOULD HAVE IMMEDIATE NOTICE. GRAVE SITUATION AFFECTING INTERNATIONAL LAW. STATEMENT FORESHADOWSRUIN OF MANY NEUTRALS. YELLOW JOURNALSUNIFYING NATIONAL EXCITEMENT IMMENSELY.

APPARENTLY NEUTRAL'<sup>S</sup> PROTEST IS THOROUGHLYDISCOUNTED AND IGNORED. ISMAN HARD HIT. BLOCKADE ISSUE AFFECTS PRETEXT FOR EMBARGOON BYPRODUCTS, EJECTING SUETS ANDVEGETABLE OILS.

Reading the first character of every word in the first message or the second character of every word in the se
ond message.

PRESIDENT'S EMBARGO RULING SHOULD HAVE IMMEDIATE NOTICE. GRAVE SITUATION AFFECTING INTERNATIONAL LAW. STATEMENT FORESHADOWS RUIN OF MANY NEUTRALS. YELLOW JOURNALS UNIFYING NATIONAL EXCITEMENT IMMENSELY.

APPARENTLY NEUTRAL'S PROTEST IS THOROUGHLY DISCOUNTED AND IGNORED. ISMAN HARD HIT. BLOCKADE ISSUE AFFECTS PRETEXT FOR EMBARGOON BYPRODUCTS, EJECTING SUETS AND VEGETABLE OILS.

Reading the first character of every word in the first message or the second character of every word in the second message will yield the following hidden text:

PERSHING SAILS FROM N.Y. JUNE 1

#### Appli
ations: digital watermarks

Watermarks are a particular case: we want to add to an image user data that is

- re
overable (given the key)
- hard to dete
t (without the key)
- hard to ge<sup>t</sup> rid of

allows one to find copyright violations. e.g.

finding (and proving) that an image on a web page was illegally opied from its owner.

#### Watermarks

VERY non-trivial to ge<sup>t</sup> right (se
urity is always hard). It must resist natural transformations of the image, e.g.

- image cropping
- **Pecompression**
- changing file types
- **n** rotation
- Plus be hard for an opponen<sup>t</sup> to
	- remove deliberately.
	- dete
	t and identify
	- forge <sup>a</sup> watermark

Least significant bits would be lost in something as simple as compression!

## Watermarks in the frequency domain

- In JPEG ompression, we found that some values could be quantized with minimal visual impact.
- similarly, we could deliberately change the values a little with minimal impact on the image quality
- change low frequency components, as they are less quantized during ompression, and less likely to be lost.
- apply to whole image so that cropping doesn't cause a problem
- use rypto te
hniques on the information to make it hard to access/detect

#### Appli
ations: digital watermarks

A somewhat easier problem is tamper-proof watermark

- put some mark onto the image su
h that transformation of the image in any way will damage the mark.
- then if the image has been altered, we can find out
- e.g. for use in hain of eviden
e, to prove that <sup>a</sup> digital image was not altered.
- again we can hide this information in the DCT coefficients.